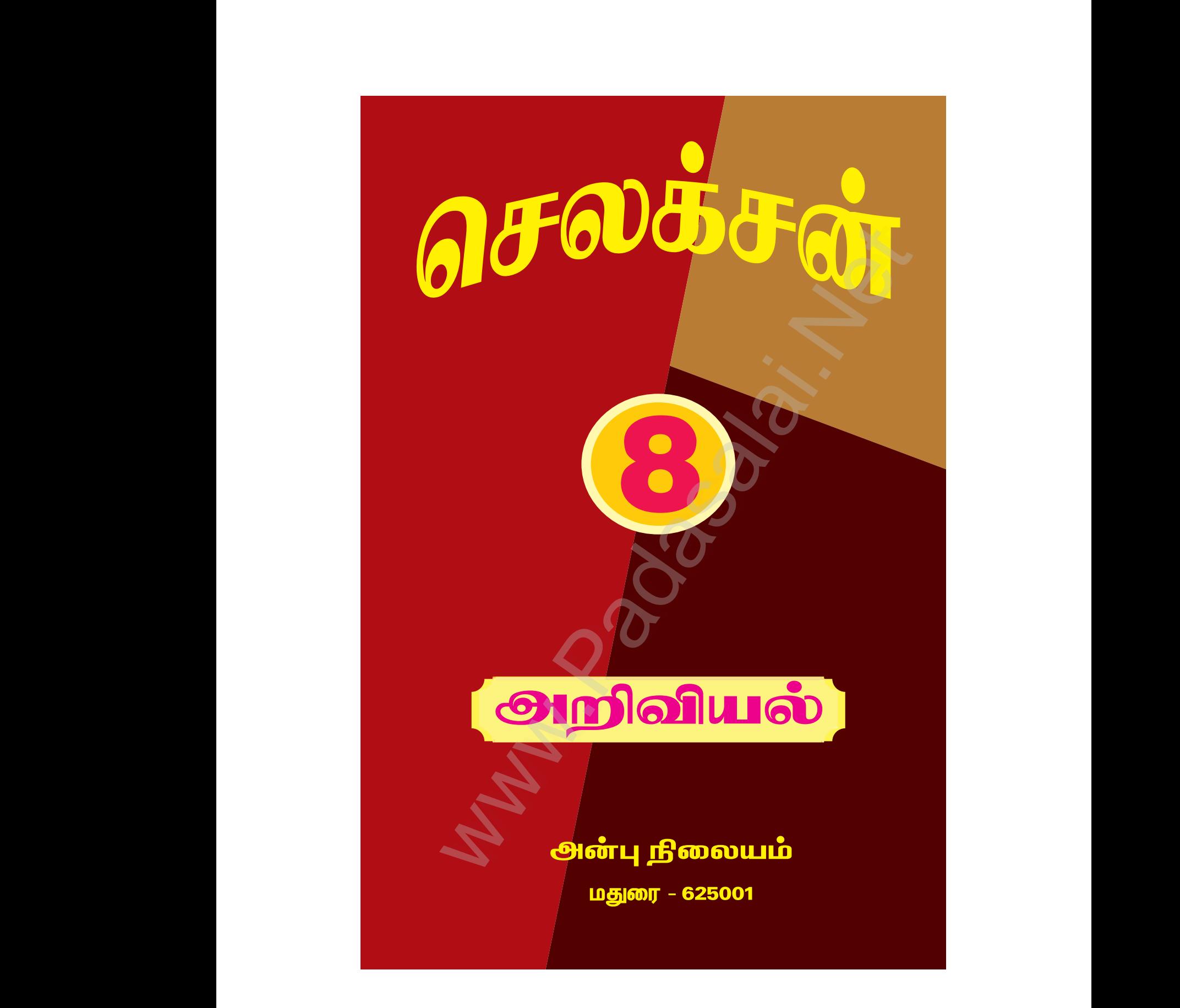

Kindly send me your study materials to padasalai.net@gmail.com kindly send me your study materials to padasalai www.<br>www.com<br>www.padasalai.com www.t@gmail.com<br>Madasalai.com<br>Networkship

www.Padasalai.Net

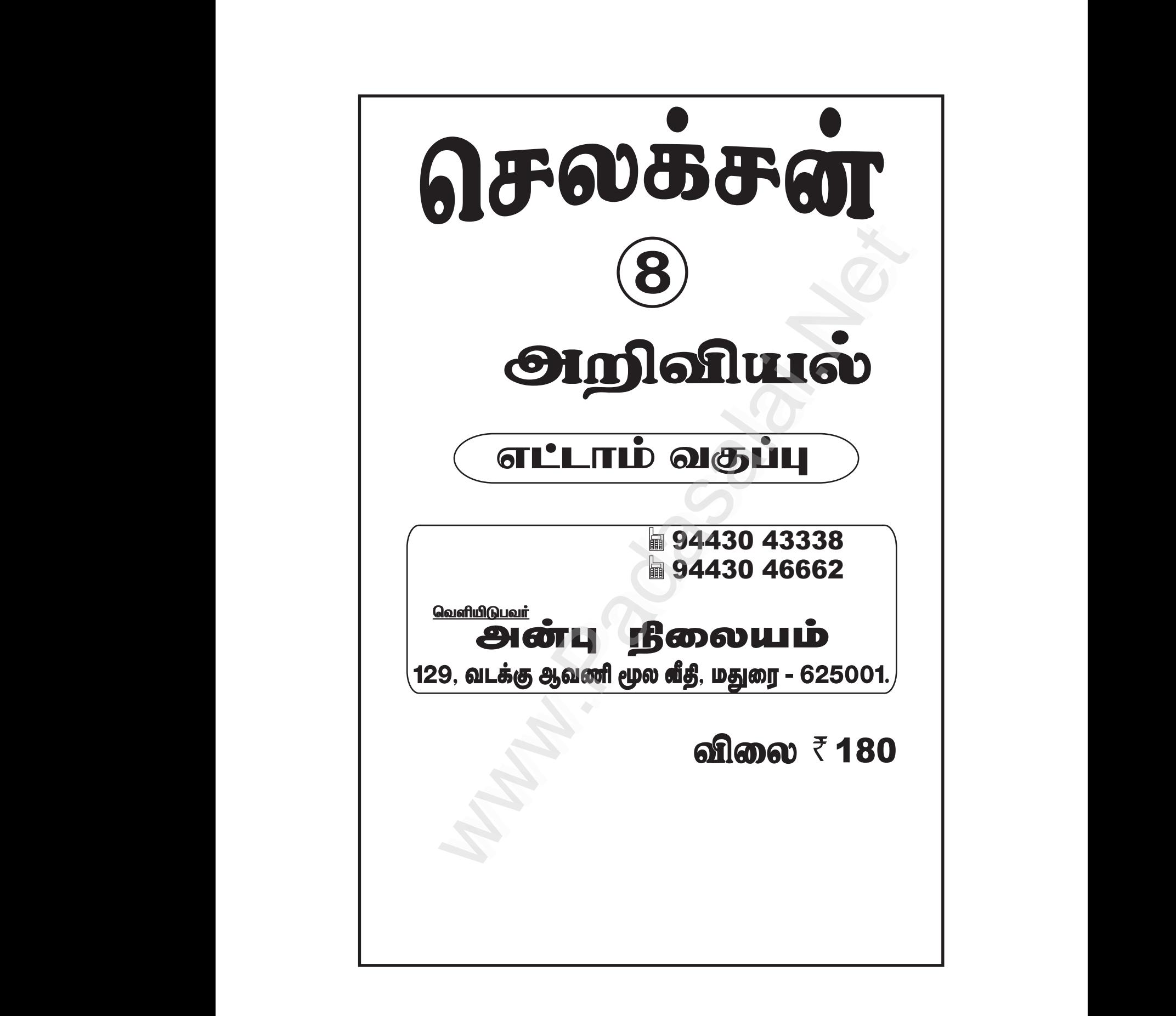

Kindly send me your study materials to padasalai.net@gmail.com kindly send me your study materials to padasalai www.<br>www.com<br>www.padasalai.com www.t@gmail.com<br>Madasalai.com<br>Networkship

டுசலக்சுள் 8 அறிவியல்

2 பாடப்பொருள் அட்டவணை

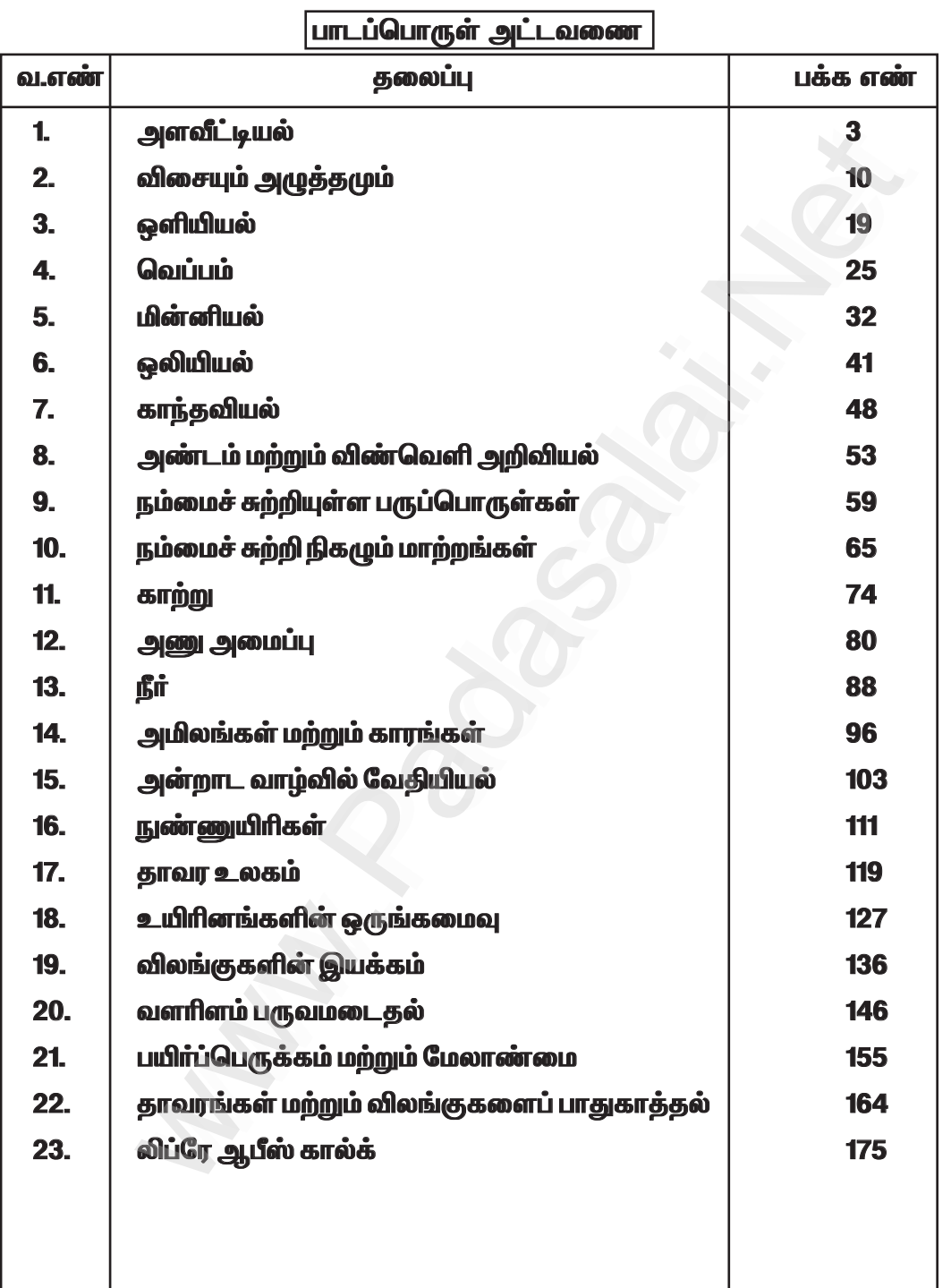

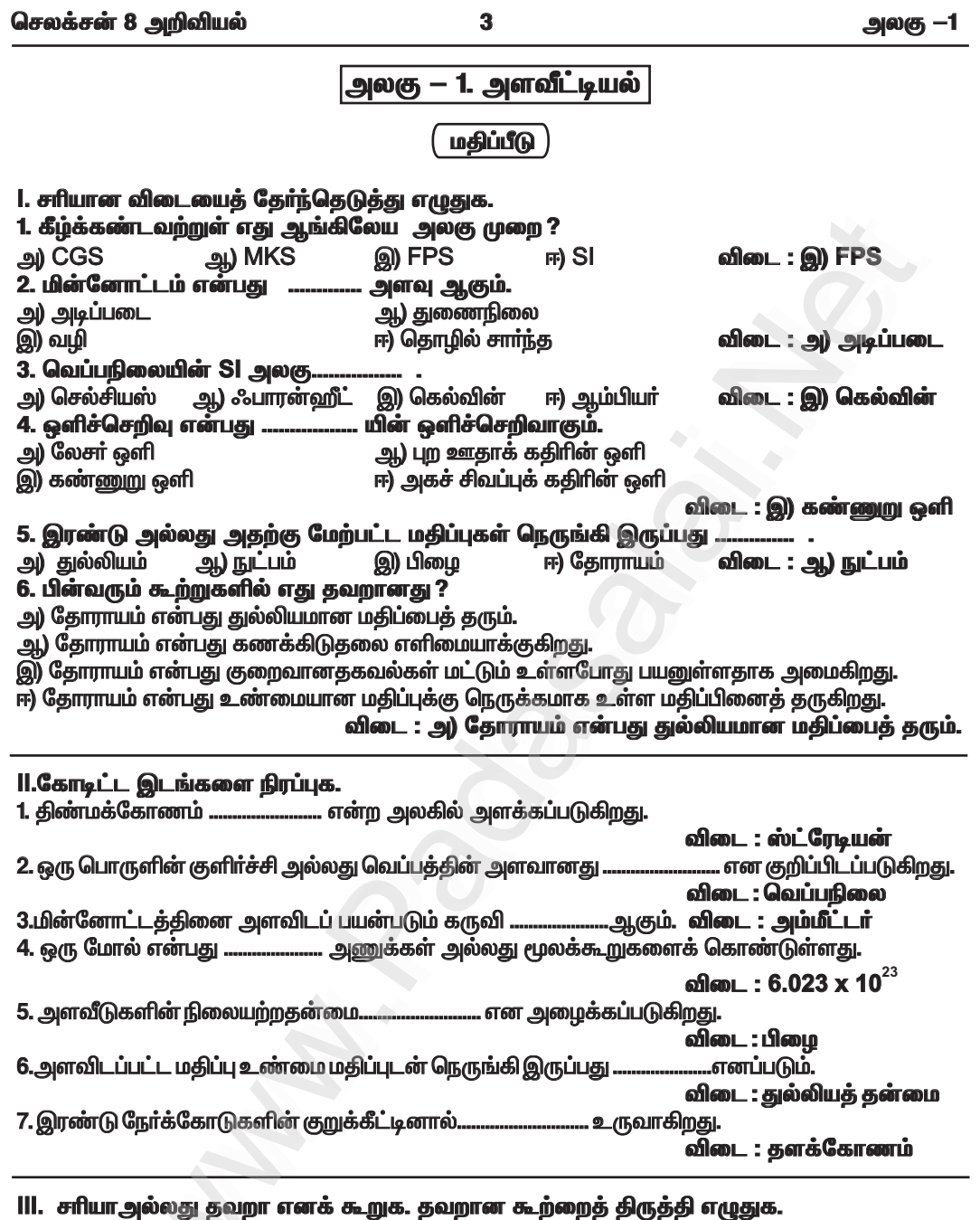

ஆகும்.<br>

ு.<br>2. ஒரு கூலும் மின்னூட்டம் ஒரு நிமிடத்தில் பாயும் எனில், அது ஓா் ஆம்பியா் என<br>அழைக்கப்படுகிறது.<br>விடை : தவறு. ஒரு கூலும் மின்னூட்டம் <u>ஒரு வினாடியில்</u> பாயும் எனில், அது ஓா் ஆம்பியா் என

அழைக்கப்படுகிறது.

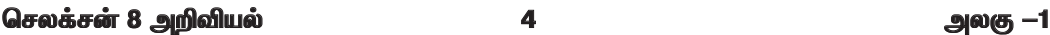

3. ஒரு பொருளில் அடங்கியுள்ள துகள்களின் எண்ணிக்கையே பொருளின் அளவாகும். விடை : சரி

4. ஒரு மெழுகுவர்த்தியிலிருந்து வெளியாகும் ஒளிச்செறிவின் தோராயமான மதிப்பு ஒரு கேண்டிலாவிற்குச் சமமாகும்.

விடை : சரி

5. குவார்ட்ஸ் கடிகாரங்கள் GPS கருவிகளில் பயன்படுகின்றன.

விடை : தவறு — <u>அணுக்</u> கடிகாரங்கள் GPS கருவிகளில் பயன்படுகின்றன.<br>6. 4.582 எ**ண்ணின்** முழுமையாக்கப்பட்ட மதிப்பு 4.58.

விடை : சரி

#### IV. பொருத்துக.

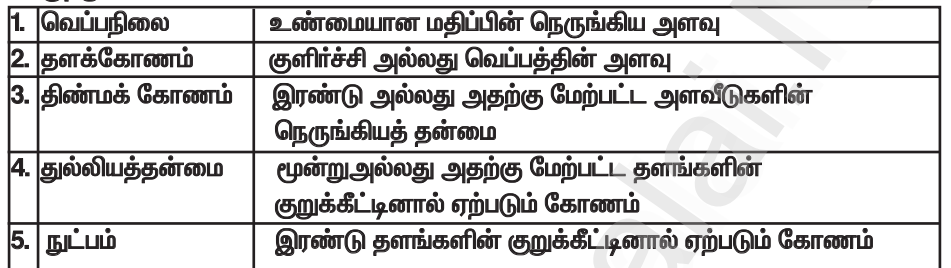

#### விடை :

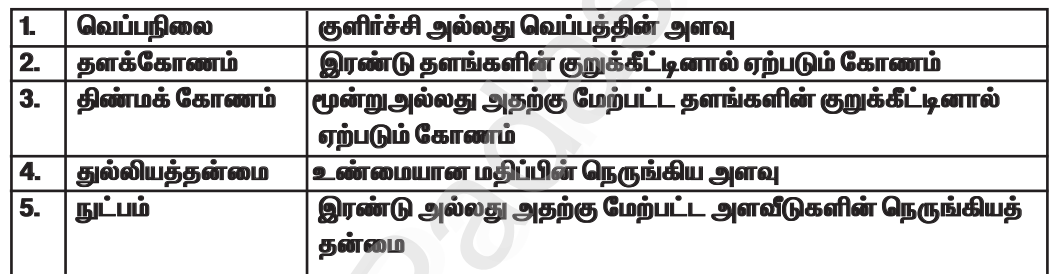

#### V. கீழ்க்காணும் கூற்றுகளை ஆராய்ந்து சாியான ஒன்றைத் தோ்வு செய்.

1. கூற்று : Sl அலகுமுறை அளவீடுகளுக்கான மிகச் சரியான முறையாகும்.

காரணம் : வெப்பநிலைக்கான SI அலகு கெல்வின்.

அ. கூற்று மற்றும் காரணம் ஆகிய இரண்டும் சாி. மேலும், காரணம் கூற்றுக்குச் சாியான விளக்கம் ஆகும்.

ஆ. கூற்று மற்றும் காரணம் ஆகிய இரண்டும் சாி. ஆனால், காரணம் கூற்றுக்குச் சாியான விளக்கம் அல்ல.

இ. கூற்று சரி. ஆனால் காரணம் தவறு.

ஈ. கூற்று மற்றும் காரணம் இரண்டும் தவறு.

விடை : ஆ. கூற்று மற்றும் காரணம் ஆகிய இரண்டும் சரி. ஆனால், காரணம் கூற்றுக்குச் சரியான விளக்கம் அல்ல.

#### 2. கூற்று : மின்னோட்டம், பொருளின் அளவு, ஒளிச்செறிவு ஆகியவை அடிப்படை இயற்பியல் அளவுகளாகும்.

#### காரணம் : அவை ஒன்றோடொன்று சாா்புடையவை.

அ. கூற்று மற்றும் காரணம் ஆகிய இரண்டும் சாி. மேலும், காரணம் கூற்றுக்குச் சாியான விளக்கம் ஆகும்.

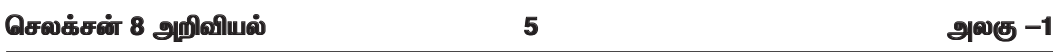

ஆ. கூற்று மற்றும் காரணம் ஆகிய இரண்டும் சாி. ஆனால், காரணம் கூற்றுக்குச் சாியான விளக்கம் அல்ல.

இ. கூற்று சாி. ஆனால் காரணம் தவறு.

```
ஈ. கூற்று மற்றும் காரணம் இரண்டும் தவறு.
```
விடை : இ. கூற்று சரி. ஆனால் காரணம் தவறு.

```
3.கூற்று :திண்மக் கோணத்தின் அலகு ரேடியன்.<br>காரணம்   :  ஒரு  வட்டத்தின்  ஆரத்திற்குச்  சமமான  வில்  ஒன்று  வட்டத்தின்  மையத்தில்<br>ஏற்படுத்தும்  கோணமே ஒரு ரேடியன் எனப்படும்.
அ. கூற்று மற்றும் காரணம் ஆகிய இரண்டும் சாி. மேலும், காரணம் கூற்றுக்குச் சாியான விளக்கம்
ஆகும்.
ஆ. கூற்று  மற்றும் காரணம்  ஆகிய இரண்டும் சாி.  ஆனால், காரணம் கூற்றுக்குச் சாியான விளக்கம்.
அல்ல.
இ. கூற்று சாி. ஆனால் காரணம் தவறு.
ஈ. கூற்று தவறு. ஆனால் காரணம் சரி.
       விடை : ஈ. கூற்று தவறு. ஆனால் காரணம் சரி.
VI. மிகச் சுருக்கமாக விடையளி.
1. SI முறையில் உள்ள அடிப்படை அளவுகள் எத்தனை ?
```

```
விடை : எம
```
- 2. வெப்பநிலையை அளக்க உதவும் கருவியின் பெயரினைத் தருக. விடை : வெப்பநிலைமானி
- 3. ஒளிச்செறிவின் SI அலகு என்ன? விடை : கேண்டிலா
- 4. அணுக்கடிகாரங்களில் பயன்படும் அலைவுகளின் வகை என்ன ? விடை: அணு அதிர்வலைகள்

5. காட்சிப்படுத்துதலின் (Display) அடிப்படையில் அமைந்த கடிகாரங்களின் பெயர்களைக் குறிப்பிடுக.

விடை : 1. ஒப்புமை வகைக் கடிகாரங்கள் 2. எண்ணிலக்க வகைக் கடிகாரங்கள்

- 6. கடிகாரத்தில் ஒரு மணி நேரத்தில் நிமிட முள் எத்தனை முறை சுற்றிவரும் ? விடை : ஒரு முறை
- 7. ஒரு நிமிட நேரத்தில் எத்தனை மணி நேரம் உள்ளது ?
	- விடை : 1 மணி நேரம் = 60 நிமிடம். 1 நிமிடம்  $= 1/60 = 0.01667$

 $1$  நிமிடம் = 0.017 மணி

```
VII. சுருக்கமாக விடையளி.
1. அளவீடு என்றால் என்ன ?
விடை :
```
 $\star$  மதிப்புத் தெரிந்த ஒரு திட்ட அளவினைக் கொண்டு, தெரியாத அளவின் மதிப்பைக் கணக்கிடும் செயல்பாடே அளவீடு ஆகும்.

#### 2. வெப்பநிலையை அளவிடப்பயன்படும் அலகுகளைக் கூறுக.

விடை :

 $\star$  வெப்பநிலையானது செல்சியஸ், ஃபாரன்வீட், கெல்வின் போன்ற அலகுகளில் அளவிடப்படுகி<u>றது</u>.

#### செலக்சன் 8 அறிவியல்

 $6\phantom{a}$ 

அலகு –1

# 3. ஆம்பியர்— வரையறு.<br>விடை :

★ ஒரு கடத்தியின் வழியே ஒரு விநாடியில் ஒரு கூலும் மின்னூட்டம் பாய்ந்தால், அந்த<br>மின்னோட்டத்தின்மதிப்பு**ஒரு ஆம்பியா்**எனவரையறுக்கப்படுகிறது.

#### 4. மின்னோட்டம் என்றால் என்ன ?

விடை :

- $\star$  ஒரு குறிப்பிட்ட திசையில் மின்னூட்டங்கள் பாய்வதை மின்னோட்டம் என்கிறோம்.
- $\star$  மின்னோட்டத்தின் SI அலகு ஆம்பியா் ஆகும்.

# 5. ஒளிச்செறிவு பற்றி நீ அறிவது யாது ?

#### விடை:

 $\star$  ஒளி மூலத்திலிருந்து ஒரு குறிப்பிட்ட திசையில் ஒரலகு திண்மக் கோணத்தில் வெளிவரும் ஒளியின் அளவு "ஒளிச்செறிவு" எனப்படும்.

 $\star$  ஒளிச்செறிவின் SI அலகு கேண்டிலா ஆகும்.

#### 6. மோல் – வரையாட

விடை :

 $\star$  மோல் என்பது 6.023 x 10  $^{23}$ துகள்களைக் கொண்ட பொருளின் அளவைக் குறிக்கிறது.

#### 7. தளக்கோணம் மற்றும் திண்மக்கோணத்திற்கு இடையே உள்ள வேறுபாடுகளைத் தருக.  $60cm$  -

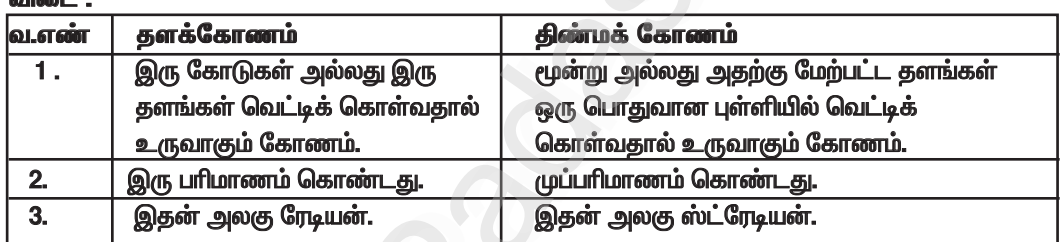

#### VIII, விரிவாக விடையளி.

1. அடிப்படை அளவுகளை அவற்றின் அலகுகளுடன் பட்டியலிடுக.

#### விடை : அடிப்படை அளவுகள் மற்றும் அலகுகள் :

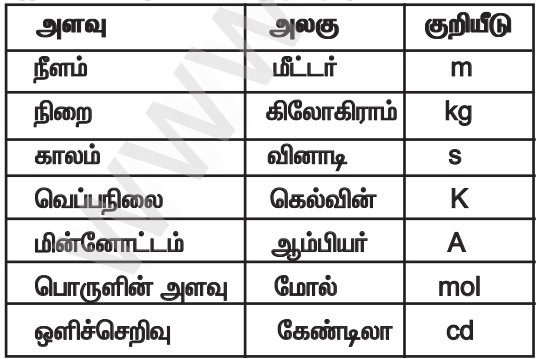

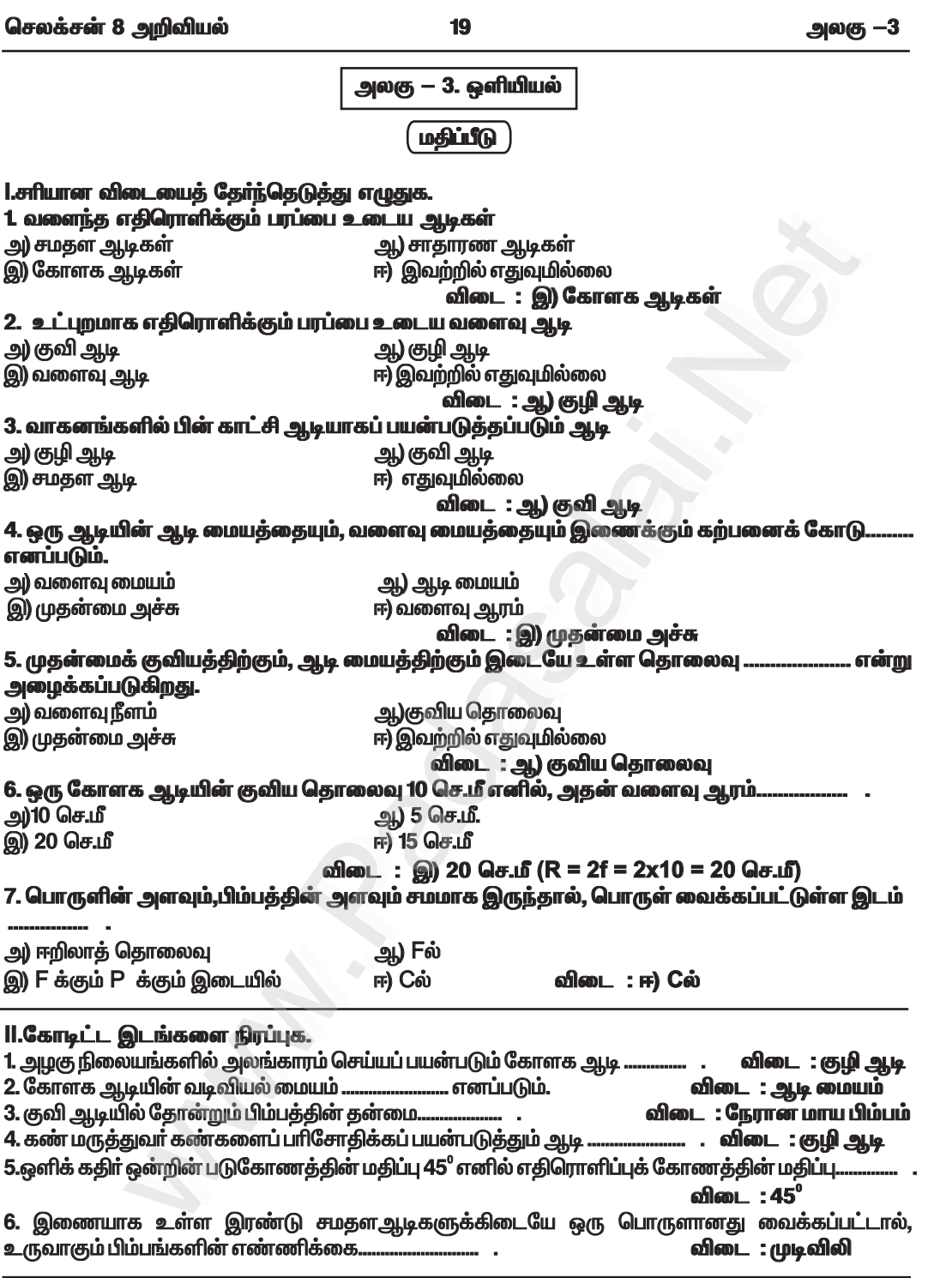

#### செலக்சன் 8 அறிவியல்

20

அலகு -3

III.பொருத்துக.

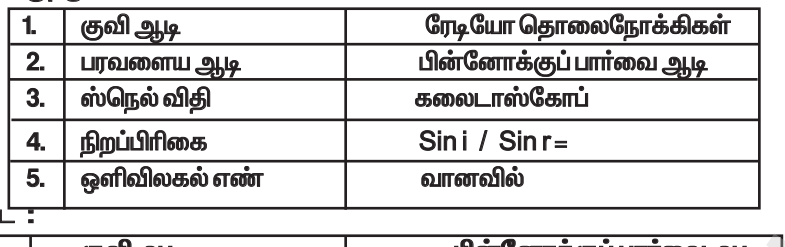

விடை

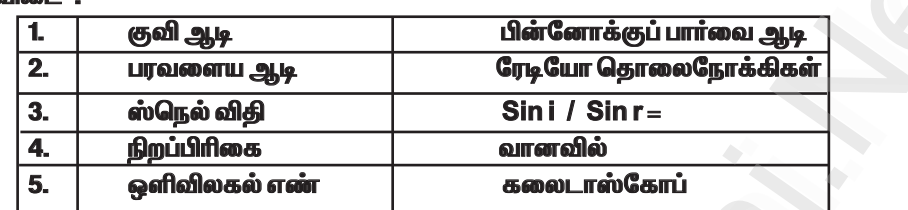

IV.சுருக்கமாக விடையளி.

1. குவிய தொலைவு — வரையறு.

விடை :

குவிய தொலைவு : ஆடி மையத்திற்கும், முதன்மைக் குவியத்திற்கும் இடைப்பட்ட தொலைவு குவிய தொலைவு(f) எனப்படும்.

வளைவு ஆரம்

குவிய தொலைவு =

#### 2. குழி ஆடி மற்றும் குவி ஆடிகளின் பயன்களுள் இரண்டினைத் தருக

் கிடை : குழி ஆடிகளின் பயன்கள் :<br>1. ஒளியை நீண்ட தூரத்திற்குப் பரவச் செய்வதால் டார்ச் விளக்குகள், தேடும் விளக்குகள் மற்றும் வாகனங்களின் முகப்பு விளக்குகளில் பயன்படுகின்றன.

2. எதிரொளிக்கும் தொலைநோக்கிகளில் பயன்படுகின்றன.

 $\overline{2}$ 

குவி ஆடிகளின் பயன்கள் :

1. வாகனங்களில் பின்காட்சி ஆடிகளாகப் பயன்படுகின்றன.

2. சாலைகளின் மிகவும் குறுகிய மற்றும் நுட்பமான வளைவுகளில் பயன்படுகின்றன.

#### 3. ஒளி எதிரொளிப்பு விதிகளைக் கூறுக.

விடை : ஒளி எதிரொளிப்பு விதிகள் :

1. படுகதிா், எதிரொளிப்புக்கதிா் மற்றும் படுபுள்ளியில் வரையப்பட்ட குத்துக்கோடு ஆகிய அனைத்தும் ஒரே தளத்தில் அமைந்துள்ளன.

2. படுகோணமும் (i), எதிரொளிப்புக் கோணமும் (r) எப்போதும் சமமாகவே இருக்கும்.

#### 4. ஊடகத்தின் ஒளிவிலகல் எண் — வரையறு.

விடை:

 $*$  ஊடகத்தின் ஒளிவிலகல் எண் என்பது காற்றில் ஒளியின் திசைவேகத்திற்கும், ஒரு குறிப்பிட்ட ஊடகத்தில் ஒளியின் திசைவேகத்திற்கும் இடையே உள்ள தகவு ஆகும்.

> $\mathbf{C}$ v

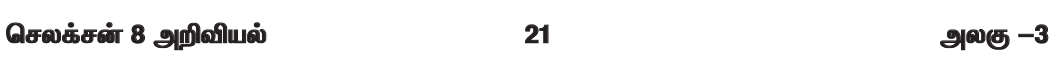

#### 5. ஒளிவிலகலுக்கான ஸ்நெல் விதியினைக் கூறுக. விடை : ஒளிவிலகலுக்கான ஸ்நெல் விதி :

i) படுகதிா், விலகுகதிா் மற்றும் அவை சந்திக்கும் புள்ளியில் வரையப்பட்ட குத்துக்கோடு ஆகிய அனைத்தும் ஒரே தளத்தில் அமையும்.

ii) படுகோணத்தின் சைன் மதிப்பிற்கும்(i), விலகு கோணத்தின் சைன் மதிப்பிற்கும் (r) இடையே உள்ள தகவு, ஒளிவிலகல் எண்ணிற்குச் சமமாகும். இது ஒரு மாறிலி ஆகும்.

> Sin i Sin r

#### V. விரிவாக விடையளி.

1. குழி ஆடியில் தோன்றும் பிம்பங்களைப் பற்றி விவரிக்கவும்.

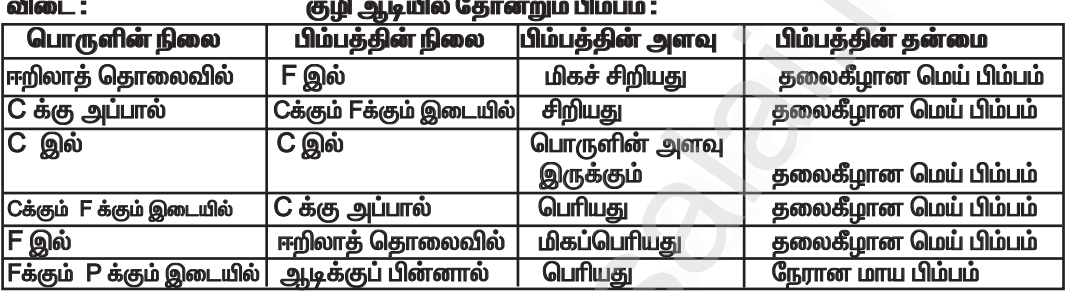

#### 2. ஒளி எதிரொளித்தல் என்றால் என்ன ?

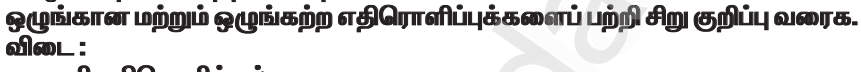

#### அ. ஒளி எதிரொளித்தல் :

 $\star$  ஒளியானது பளபளப்பான, மென்மையான, ஒளிரும் பரப்பில் பட்டுத் திரும்பும் நிகழ்வே ஒளி எதிரொளித்தல் என்று அழைக்கப்படுகிறது.

#### ஒழுங்கான எதிரொளிப்பு :

 $\star$  வழவழப்பான பரப்பின் மீது ஒர் ஒளிக்கற்றையானது விழும் போது அது எதிரொளிக்கப்படுகிறது.

 $\star$  எதிரொளிப்பிற்குப் பின் ஒளிக்கதிர்கள் ஒன்றுக் கொன்று இணையாக இருக்கும்.

 $\star$  இந்த எதிரொளிப்பில் ஒவ்வொரு கதிரின் படுகோணமும் எதிரொளிப்புக் கோணமும் சமமாக இருக்கும்.

 $\star$  எதிரொளித்தல் விதியானது பின்பற்றப்படுவதால் இதில் தெளிவான பிம்பம் கிடைக்கிறது.

 $\star$  எ.கா : சமதள ஆடியில் உருவாகும் எதிரொளிப்பு மற்றும் நிலையான தண்ணீரில் ஏற்படும் எதிரொளிப்பு.

#### ஆ. ஒழுங்கற்ற எதிரொளிப்பு :

 $\star$  சொரசொரப்பான அல்லது ஒழுங்கற்ற பரப்பின் ஒவ்வொரு பகுதியும் வெவ்வேறு கோணத்தில் அமைந்திருக்கும்.

 $\star$  ஒளியானது அத்தகைய பரப்பின் மீது படும்போது ஒவ்வொரு ஒளிக்கதிரும் வெவ்வேறு கோணத்தில் எதிரொளிக்கின்றன.

 $\star$  இங்கு ஒவ்வொரு ஒளிக்கதிரின் படுகோணமும், எதிரொளிப்புக் கோணமும் சமமாக இருக்காது.

 $\star$  ஒளி எதிரொளிப்பு விதிகள் இதில் பின்பற்றப்படாததால் தெளிவான பிம்பம் கிடைப்பதில்லை.

 $\star$  எ.கா : சுவரின் மீது ஏற்படும் எதிரொளிப்பு.

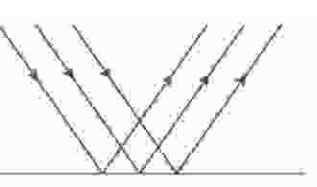

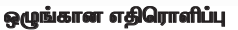

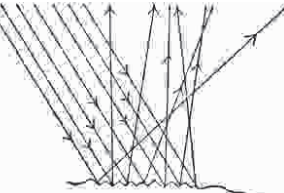

ஒழுங்கற்ற எதிரொளிப்பு

#### செலக்சன் 8 அறிவியல்

 $22$ 

அலகு --3

3. பெரிஸ்கோப் செயல்படும் விகம் பற்றி விவரிக்கவம். விடை : பெரிஸ்கோப் :

அ. தத்துவம் :

 $\star$  ஒளி எதிரொளித்தல் விதிகளின் அடிப்படையில் செயல்படுகிறது. ஆ. அமைப்பு :

 $\star$  இது நீண்ட வெளிப்பகுதியைக் கொண்டுள்ளது. அதன் உட்பகுதியில் 45<sup>0</sup> கோணச் சாய்வில் ஒவ்வொரு முனையிலும் கண்ணாடி அல்லது முப்பட்டகமானது பொருத்தப்பட்டுள்ளது. இ. செயல்படும்விதம்:

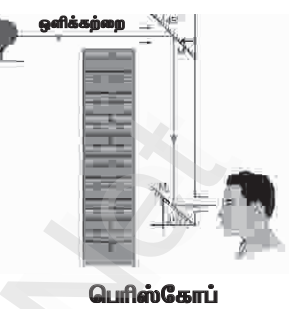

 $\star$  நீண்ட தொலைவில் உள்ள பொருளிலிருந்து வரும் ஒளியானது பெரிஸ்கோப்பின் மேல்முனையில் உள்ள கண்ணாடியில் பட்டு, செங்குத்தாகக் கீழ்நோக்கி எதிரொளிக்கப்படுகிறது.

 $\star$  இவ்வாறு வரும் ஒளியானது பெரிஸ்கோப்பின் கீழ்ப்பகுதியில் உள்ள கண்ணாடியிலும் பட்டு, எதிரொளிக்கப்பட்டு கிடைமட்டத் திசையில் சென்று பார்ப்பவரின் கண்களை அடைகிறது.

#### 4. நிறப்பிரிகை என்றால் என்ன ? விவரி.

#### விடை : அ. நிறப்பிரிகை :

 $\star$  ஒளி ஊடுருவும் ஊடகத்தின் வழியே வெண்மைநிற ஒளியானது செல்லும் போது அது ஏழு வண்ணங்களாகப் பிரிகை அடைகிறது.<br>இதனையே "நிறப்பிரிகை" என்றழைக்கிறோம்.

#### ஆ. விளக்கம் :

 $\star$  வெண்மைநிற ஒளியில் உள்ள வெவ்வேறு வண்ணங்கள் வெவ்வேறு அலைநீளங்களைக் கொண்டுள்ளன.

 $\star$  அவை வெவ்வேறு ஊடகத்தில் வெவ்வேறு திசைவேகத்தில் செல்லக்கூடியவை.

 $\star$  ஒர் ஊடகத்தின் ஒளிவிலகலானது அந்த ஊடகத்தில் ஒளியின் திசைவேகத்தைச் சார்ந்தது.

 $\star$  ஒவ்வொரு வண்ண ஒளியும் வெவ்வேறு திசைவேகத்தைக் கொண்டுள்ளதால், வெவ்வேறு வண்ண

ஒளிக்கதிர்கள் முப்பட்டகத்திற்குள் வெவ்வேறு திசைகளில் விலகலடைந்து பிரிகை அடைகின்றன.

 $\star$  ஒளிவிலகல் ஒளியின் அலைநீளத்திற்கு எதிர்த் தகவில் இருக்கும்.

 $\star$  எனவே, அதிக அலைநீளத்தைக் கொண்டுள்ள சிவப்பு நிற ஒளிக்கதிரானது குறைந்த விலகலையும், குறைந்த அலைநீளத்தைக் கொண்டுள்ள ஊதா நிறக் கதிர் அதிக அளவு விலகலையும் கொண்டுள்ளது.

#### VI. கணக்குகள்.

1. கோளக ஆடியின் வளைவு ஆரம் 25 செ.மீ எனில், அதன் குவிய தொலைவினைக் காண்க.

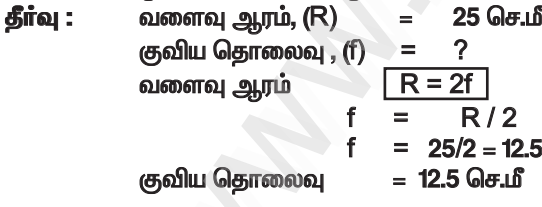

2. இரண்டு சமதளஆடிகளுக்கிடைப்பட்ட கோணம் 45<sup>o</sup> எனில், தோன்றும் பிம்பங்களின் எண்ணிக்கையிளைக் காண்க.

தீர்வு : இரண்டு சமதள ஆடிகளுக்கிடைப்பட்ட சாய்வு கோணம் =45 $^{\rm o}$ 

 $360^\circ$ தோன்றும் பிம்பங்களின் எண்ணிக்கை =  $-1$ 

#### செலக்சன் 8 அறிவியல்

24

அலகு -3

#### IV. சுருக்கமாக விடையளி.

1. மெய்பிம்பம் மற்றும் மாயபிம்பம் வேறுபடுத்துக.

#### விடை:

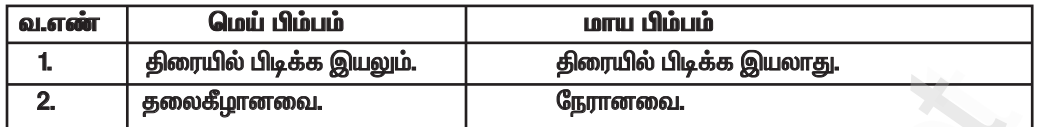

#### 2. பெரிஸ்கோப்பின் பயன்களைக் கூறு.

விடை: பெரிஸ்கோப்பின் பயன்கள் :

 $\star$  போர்களிலும், நீர்மூழ்கிக் கப்பல்களை வழிநடத்துவதற்கும் பெரிஸ்கோப் பயன்படுத்தப்படுகிறது.

<del>★</del> பதுங்கு குழியிலிருந்து இலக்கினைக் குறிபாா்ப்பதற்கும், சுடுவதற்கும் ராணுவத்தில் இது பயன்படுகிறது.

 $\star$  தடைசெய்யப்பட்ட ராணுவப்பகுதிகளுக்குள் செல்லாமலேயே பெரிஸ்கோப்பினைப் பயன்படுத்தி அந்த இடங்களைப் புகைப்படம் எடுக்க முடியும்.

★ உடல் உள்உறுப்புக்களைப் பார்ப்பதற்கு ஒளியிழை பெரிஸ்கோப்பினை மருத்துவர்கள் பயன்படுத்துகின்றனர்.

#### செயல்பாடு $-1$ :

வளைந்த பரப்புடைய தேக்கரண்டி ஒன்றை எடுத்து, அதில் தோன்றும் பிம்பத்தைக் காண்க.<br>இப்பொழுது அதைத் திருப்பி அதில் தோன்றும் பிம்பதைக் காண்க. ஏதாவதுவேறுபாட்டைக் காணமுடிகிறதா ? காரணத்தைக் கண்டுபிடிக்கவும். விடை:

 $\star$  முதலில் நேரான பிம்பம் கிடைக்கிறது.

 $\star$  பின் தலைகீழான பிம்பம் கிடைக்கிறது.

 $\star$  முதலில் தேக்கரண்டி குவியாடியைப் போல செயல்படுவதால் நேரான பிம்பம் கிடைக்கிறது.

 $\star$  பின்னா் திரும்பும்போது குழியாடியைப் போல செயல்பட்டு தலைகீழ் பிம்பத்தைக் கொடுக்கிறது.

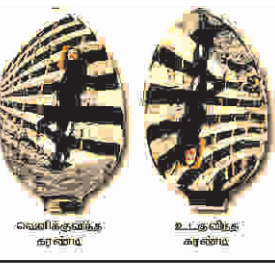

#### செயல்பா $\Omega$  – 2.

அன்றாட வாழ்வில் பயன்படுத்தப்படும் குழி ஆடி மற்றும் குவி ஆடிகளைப் பட்டியலிடுக. 1்பை வெ

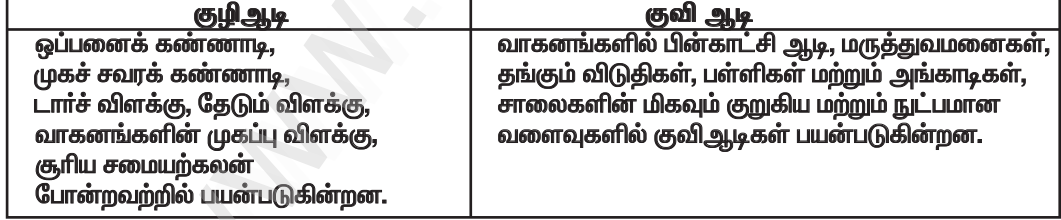

#### $G$ சயல்பாடு  $-3.4$  :

புத்தகத்தில் பார்க்கவும்.

செயல்பாடு- 5, 6:

மாணவர் செயல்பாடு.

#### செயல்பா $f_n - 7$ :

புத்தகத்தில் பார்க்கவும்.

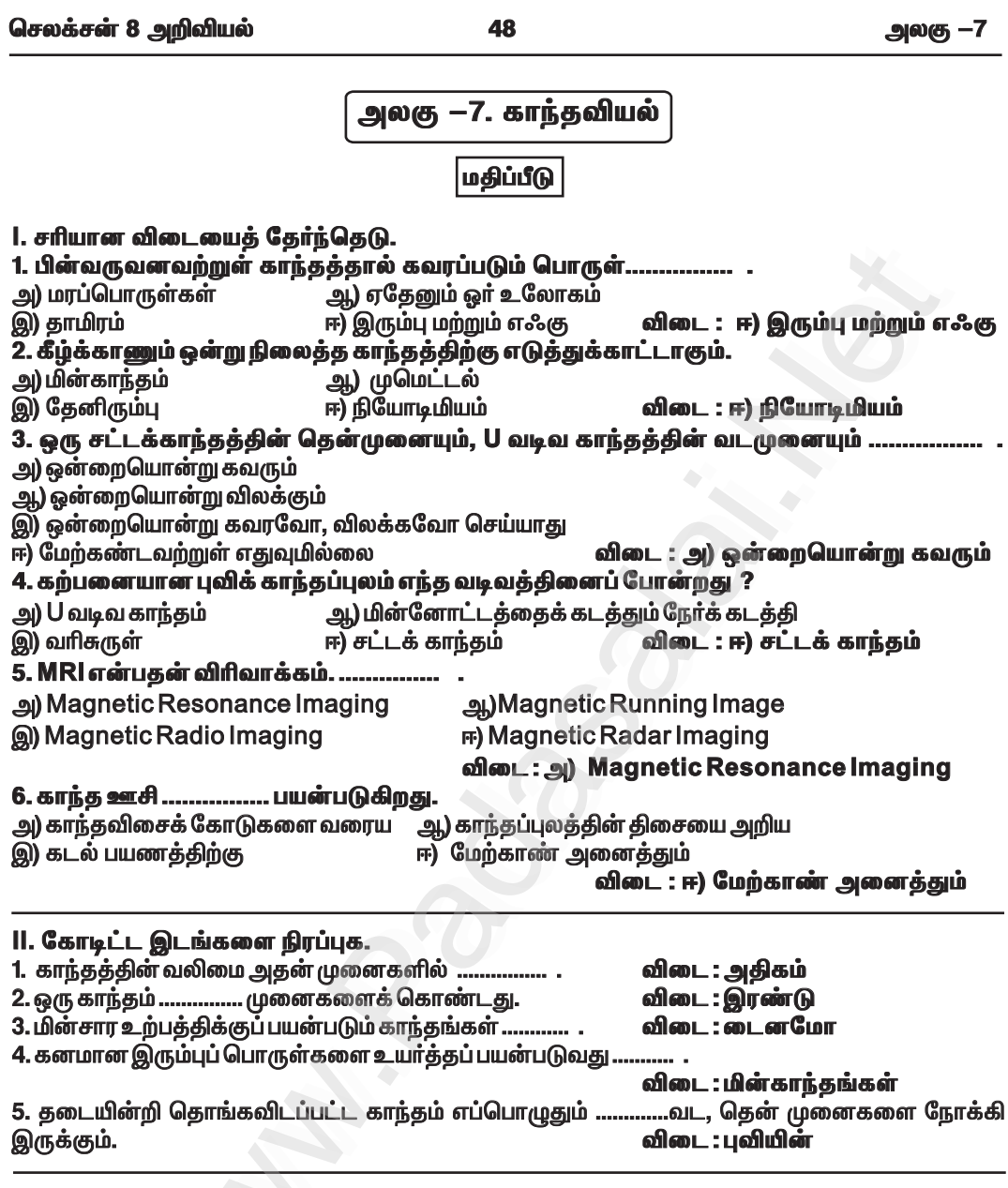

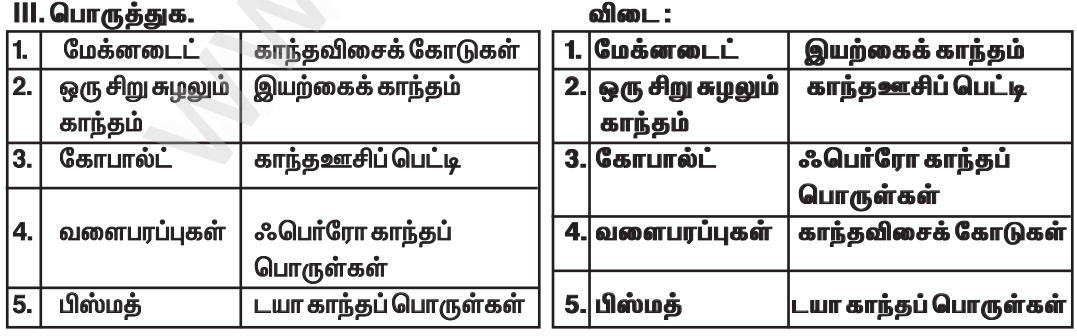

#### செலக்சன் 8 அறிவியல்

3. புவிக்காந்தம் பற்றி குறிப்பெழுதுக.

விடை

 $\star$  புவியின் உட்பகுதியில் உள்ள கற்பனையான காந்தத்தின் தென்முனையானது, புவியியல் வடமுனைக்கு அருகிலும், வடமுனையானது, புவியியல் தென்முனைக்கு அருகிலும்அமைந்துள்ளது.

★ இந்த காந்தத் துருவங்களை இணைக்கும் நேர்க்கோடானது காந்த அச்சு என்று அழைக்கப்படுகிறது.

 $\star$  காந்தத்தின் அச்சானது புவியியல் வடமுனையினைச் சந்திக்கும் புள்ளியானது வட புவிக்காந்த முனை அல்லது காந்த வடமுனை என்றழைக்கப்படுகிறது.

 $\star$  காந்தத்தின் அச்சானது புவியியல் தென் முனையினை சந்திக்கும் புள்ளியானது தென் புவிக்காந்த முனை அல்லது காந்த தென்முனை என்றழைக்கப்படுகிறது.

★ காந்த அச்சு மற்றும் புவியின் அச்சு (சுழல் அச்சு) ஒன்றுக்கொன்று இணையாக இருப்பதில்லை.

51

 $\star$  காந்த அச்சானது புவியின் அச்சிற்கு 10 $^{\rm o}$ முதல் 15 $^{\rm o}$  வரை சாய்வாக அமைந்துள்ளது.

- $\star$  புவியின் காந்தத் தன்மைக்கான காரணங்கள்:
	- $\star$ புவியில் உள்ள காந்தப் பொருள்களின் நிறை
	- $\star$  சூரியனிலிருந்து வரும் கதிர்வீச்சுகள்
	- $\star$  நிலவின் செயல்திறன்

 $\star$  பூமியின் உள்ளகப் பகுதியில் உருகிய நிலையில் உள்ள உலோகப் பொருள்ளின் காரணமாகவே புவிக்காந்தப்புலம் ஏற்படுவதாக நம்பப்படுகிறது.

★ இந்த உருகிய பொருள்கள் 6400 கிலோமீட்டர் ஆரம் கொண்ட புவியின் மையத்தில்<br>அமைந்துள்ள3500கிலோமீட்டர்ஆரம்கொண்ட உட்கருவில்காணப்படுகின்றன.

VII. உயர்சிந்தனை வினாக்கள்.

#### 1. பூமி மிகப்பெரிய காந்தம் போன்று செயல்பட்டாலும் பிற காந்தப்பொருள்களை பூமியால் கவர முடியவில்லை ஏன் ?

விடை:

- $\star$  பூமியின் காந்தப்புல மதிப்பு  $2 \times 10^{-5}$  டெஸ்லா ஆகும்.
- $\star$  இம்மதிப்பு மிகக் குறைவானது.
- $\star$  எனவே பிறகாந்தப்பொருள்களை பூமியால் கவர முடிவதில்லை.

#### 2. ஒரு இரும்புத் துண்டினை ஒரு காந்தத்தினைக் கொண்டு காந்தமாக்கும்போது முன்னும் பின்னும் நகர்த்த அறிவுறுத்தப்படுவதில்லை. ஏன் ? விடை :

★ ஒரு திசையில் காந்தத்தினை நகர்த்தும்போது இரும்பு துண்டானது ஒரு திசையில் காந்தமாக்கப்படும்.

 $\star$  மீண்டும் எதிர் திசையில் தேய்க்கும்போது காந்த பண்பு இழக்கப்படும்.

3. தமிழ்தாரகா மற்றும் சங்கமித்திரை ஆகிய இருவரும் சட்டக் காந்தத்தினைக் கொண்டு விளையாடிக் கொண்டிருந்தனர். அப்போது காந்தமானது கீழே விழுந்து நான்கு துண்டுகளானது. அவற்றில் எத்தனை காந்தத் துருவங்கள் கிடைக்கும் ? விடை:

- $\star$  ஒரு காந்தம் எப்போதும் இரண்டு முனைகளைக் கொண்டிருக்கும்.
- $\star$  எனவே நான்கு துண்டுகளாக விழும்போது எட்டு காந்தத் துருவங்கள் காணப்படும்.

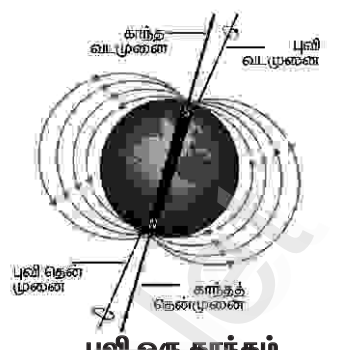

புவி ஒரு காந்தம்

அலகு —7

செலக்சன் 8 அறிவியல் 65 அலகு —10 அலகு — 10. நம்மைச் சுற்றி நிகழும் மாற்றங்கள் மதிப்பீடு l. சாியா<mark>ன விடை</mark>யைத் தோ்ந்தெடுத்து எழுதுக. 1. காகிதம் எரிதல் என்பது ஒரு .... ... மாற்றம்.. ஆ) வேதியியல் அ) இயற்பியல் இ) இயற்பியல் மற்றும் வேதியியல் ஈ) நடுநிலையான விடை : ஆ)வேதியியல் அடிப்படையிலான வேதி விளைக்கு ஒரு 2.தீக்குச்சி எரிதல் என்பது.... எடுத்துக்காட்டாகும். அ) இயல் நிலையில் சேர்தல் ஆ) மின்சாரம் இ) வினைவேகமாற்றி ஈ) ஒளி விடை: அ) இயல் நிலையில் சேர்தல் .... உலோகம் துருப்பிடித்தலுக்கு உள்ளாகிறது.  $3.$ அ) வெள்ளீயம் ஆ) சோடியம் இ) காப்பர் ஈ) இரும்பு விடை : ஈ) இரும்பு 4. வெட்டப்பட்ட ஆப்பிள் பழுப்பாக மாறுவதற்குக் காரணமான நிறமி.... ஆ) மெலனின் அ) நீரேறிய இரும்பு (ll) ஆக்சைடு ஈ) ஒசோன் விடை : ஆ) மெலனின் இ) ஸ்டார்ச் 5. பிரைன் என்பது . .. இன் அடர் கரைசல் ஆகும். ஆ)சோடியம் குளோரைடு அ) சோடியம் சல்பேட் இ) கால்சியம் குளோரைடு ஈ) சோடியம் புரோமைடு விடை : ஆ)சோடியம் குளோரைடு .ஐ முதன்மையாகக் கொண்டுள்ள<u>த</u>ு. 6. சுண்ணாம்புக்கல்... ஆ) கால்சியம் கார்பனேட் அ) கால்சியம் குளோரைடு இ) கால்சியம் நைட்ரேட் ஈ) கால்சியம் சல்பேட் ் விடை : ஆ) கால்சியம் காா்பனேட் 7.கீழ்காண்பவற்றுள் எது மின்னாற்பகுத்தலைத் தூண்டுகிறது ? அ) வெப்பம் ஆ) ஒளி இ) மின்சாரம் ஈ) வினைவேக மாற்றி விடை : இ) மின்சாரம் 8. ஹேபர் முறையில் அம்மோனியா தயாரித்தலில் .. . வினைவேக மாற்றியாக செயல்படுகிறது. அ) நைட்ரஜன் ஆ) ஹைட்ரஜன் ஈ) நிக்கல் இ) இரும்பு விடை : இ) இரும்பு 9. மழை நீரில் கரைந்துள்ள சல்பர் டைஆக்சைடு மற்றும் நைட்ரஜன் ஆக்சைடுகள் .. உருவாக்குகின்றன. அ) அமில மழை ஆ) கார மழை இ) அதிக மழை ஈ) நடுநிலை மழை விடை : அ) அமில மழை . புவி வெப்பமயமாதலுக்குக் காரணமாகின்றன.  $10<sub>-</sub>$ அ) கார்பன் டை ஆக்சைடு ஆ) மீத்தேன் இ) குளோரோ புளூரோ காா்பன்கள் ஈ) கார்பன் டை ஆக்சைடு, மீத்தேன், குளோரோ புளூரோ கார்பன்கள் விடை : ஈ) கார்பன் டை ஆக்சைடு, மீத்தேன், குளோரோ புளூரோ கார்பன்கள் ll. கோடிட்ட இடங்களை நிரப்புக. 1. ஒளிச்சேர்க்கை என்பது ................... முன்னிலையில் நிகழும் ஒரு வேதி வினையாகும். விடை : சூரிய ஒளியின் .. உதவியுடன் துருப்பிடிக்கின்றன. 2. இரும்பாலான பொருள்கள் .................. மற்றும் ... விடை: நீர், ஆக்சிஜன் ........... தொழிற்சாலைகளில் யூரியா தயாரிப்பதில் அடிப்படைப் பொருளாக உள்ளது. விடை : அம்மோனியா 8  $g_0 - 5$ 

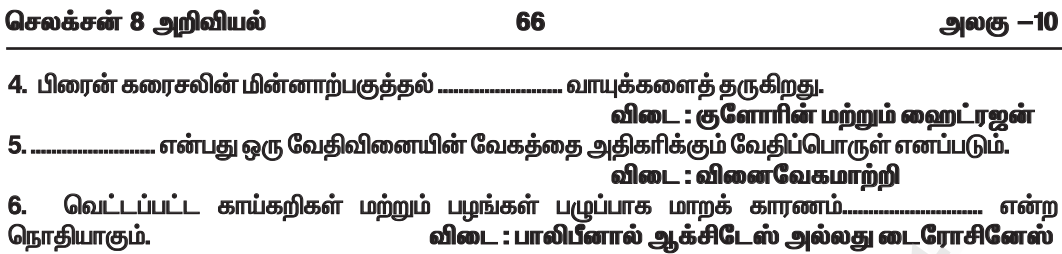

**CC** 

# lll. சாியா அல்லது தவறா என எழுதுக. தவறான வாக்கியத்தை திருத்தி எழுதுக.<br>1. ஒரு வேதிவினை என்பது தற்காலிக வினையாகும்.

- -

்விடை : தவறு — ஒரு வேதிவினை என்பது <u>நிரந்தா</u> வினையாகும்.<br>2. லெட் நைட்ரேட் சிதைவடைதல் ஒளியின் உதவியால் நடைபெறும் ஒரு வேதிவினைக்கு எடுத்துக்காட்டாகும்.

.<br>**விடை : தவறு —** லெட் நைட்ரேட் சிதைவடைதல் <u>வெப்பத்தின்</u> உதவியால் நடைபெறும் ஒரு வேதிவினைக்கு எடுத்துக்காட்டாகும்.

3. கட்ட சுண்ணாம்பிலிருந்து நீற்றுச்சுண்ணாம்பு உருவாவது ஒரு வெப்பம்கொள் விளையாகும்.

விடை :தவறு — சுட்ட சுண்ணாம்பிலிருந்து நீற்றுச் சுண்ணாம்பு உருவாவது ஒரு <u>வெப்ப உமிழ்</u> வினையாகும்.

- 4. CFC என்பது ஒரு மாசுபடுத்தியாகும்.
	- விடை : சரி
- 5. வேதிவினைகள் நிகழும்பொழுது ஒளி ஆற்றல் வெளிப்படலாம். விடை : சரி

#### IV. பொருத்துக.

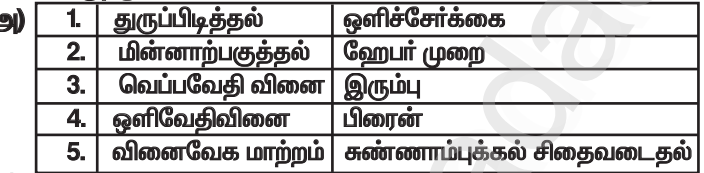

#### விடை :

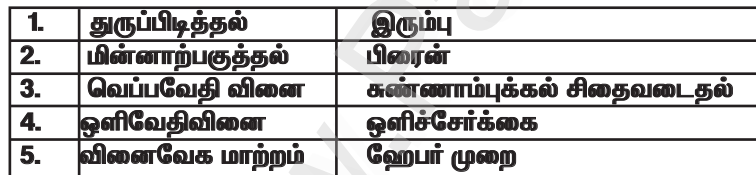

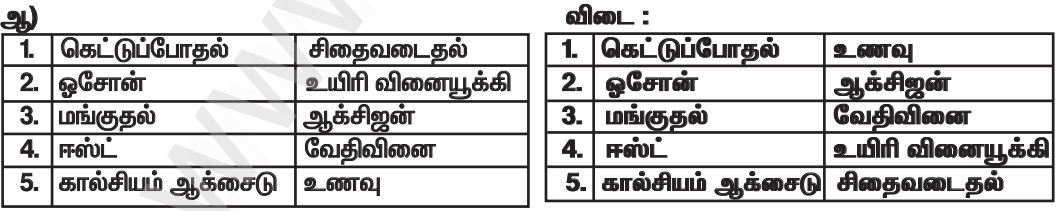

#### V. சுருக்கமாக விடையளி.

#### 1. வேதிவினை என்பதை வரையறு.

விடை:

 $\star$  ஒரு வேதி வினை என்பது நிலையான, மீளாத் தன்மையுடைய மற்றும் புதிய பொருட்களை உருவாக்கும் நிகழ்வாகும்.

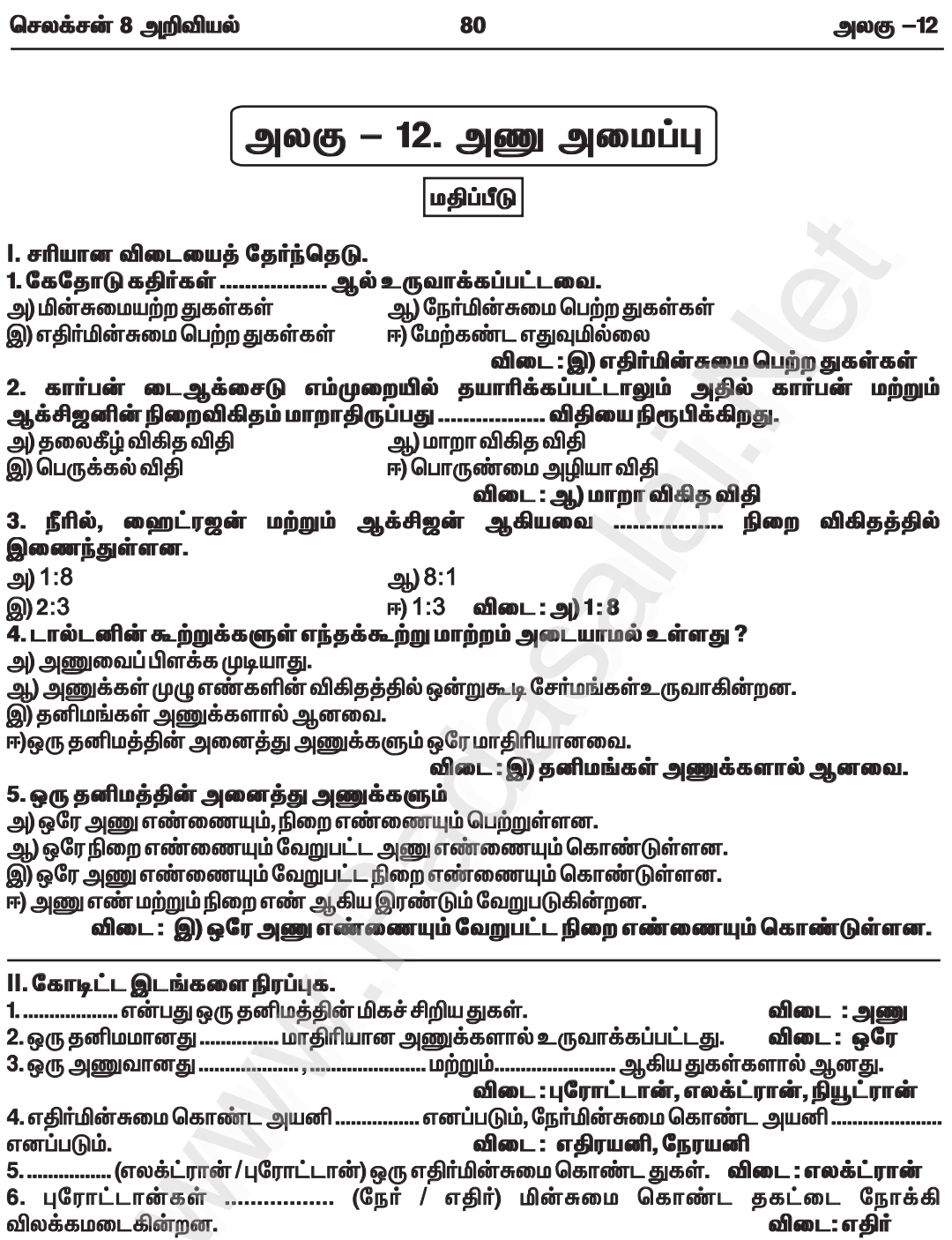

#### செலக்சன் 8 அறிவியல்

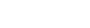

86

அலகு –12

#### VI. படம் வரைந்து பாகங்களைக் குறிக்கவும். 1. கேதோடு கதிர் குழாய்.

விடை :

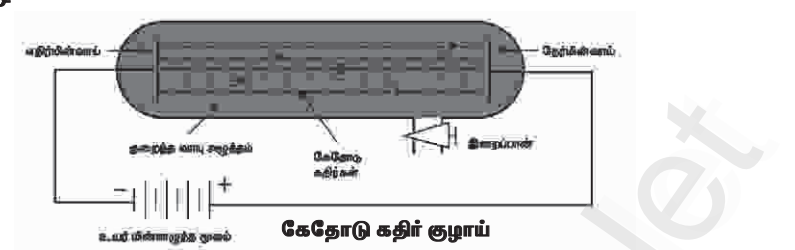

#### செயல்பாடு: 1

அடிப்படைத் துகள்களின் பண்புகள் பற்றிய கூடுதல் தகவல்களைச் சேகரித்து, விளக்கப்படம் தயார் செய்க.

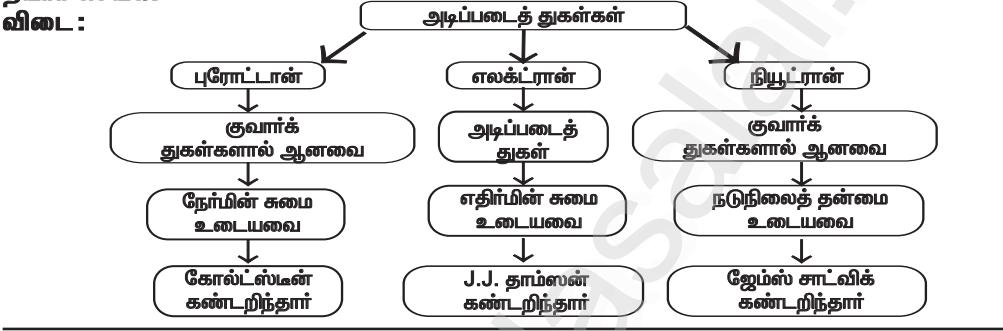

#### செயல்பாடு: 2

கீழ்க்கண்ட அயனிகளை ஒற்றை மின்சுமை சொண்டவை, இரட்டை மின்சுமை கொண்டவை மற்றும் மூன்று மின்சுமை கொண்டவை என வகைப்படுத்துக.

Ni<sup>2\*</sup>, Fe<sup>3\*</sup>, Cu<sup>2+</sup>, Ba<sup>2+</sup>, Cs<sup>+</sup>, Zn<sup>2+</sup>, Cd<sup>2+</sup>, Hg<sup>2+</sup>, Pb<sup>2+</sup>, Mn<sup>2+</sup>, Fe<sup>2+</sup>, Co<sup>2+</sup>, Sr<sup>2+</sup>, Cr<sup>3+</sup>, Li<sup>+</sup>, Ca<sup>2+</sup>, Al<sup>3+</sup> விடை :

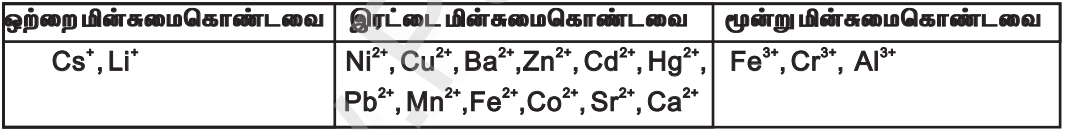

# செயல்பாடு: 3 : சேர்மங்களின் வேதியியல் வாய்பாட்டினை எழுது.

விடை :

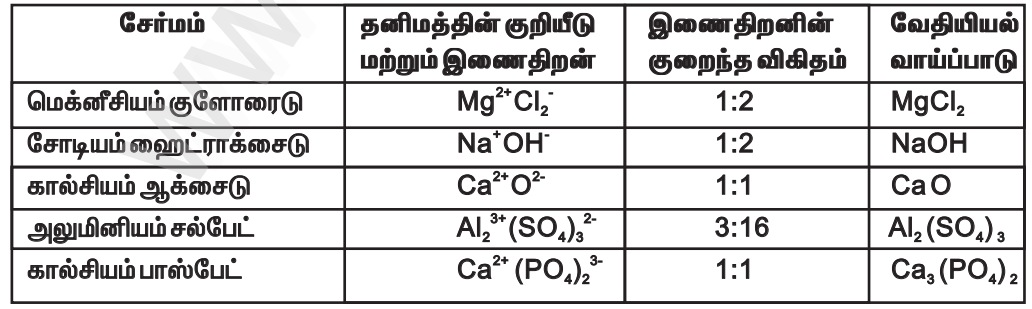

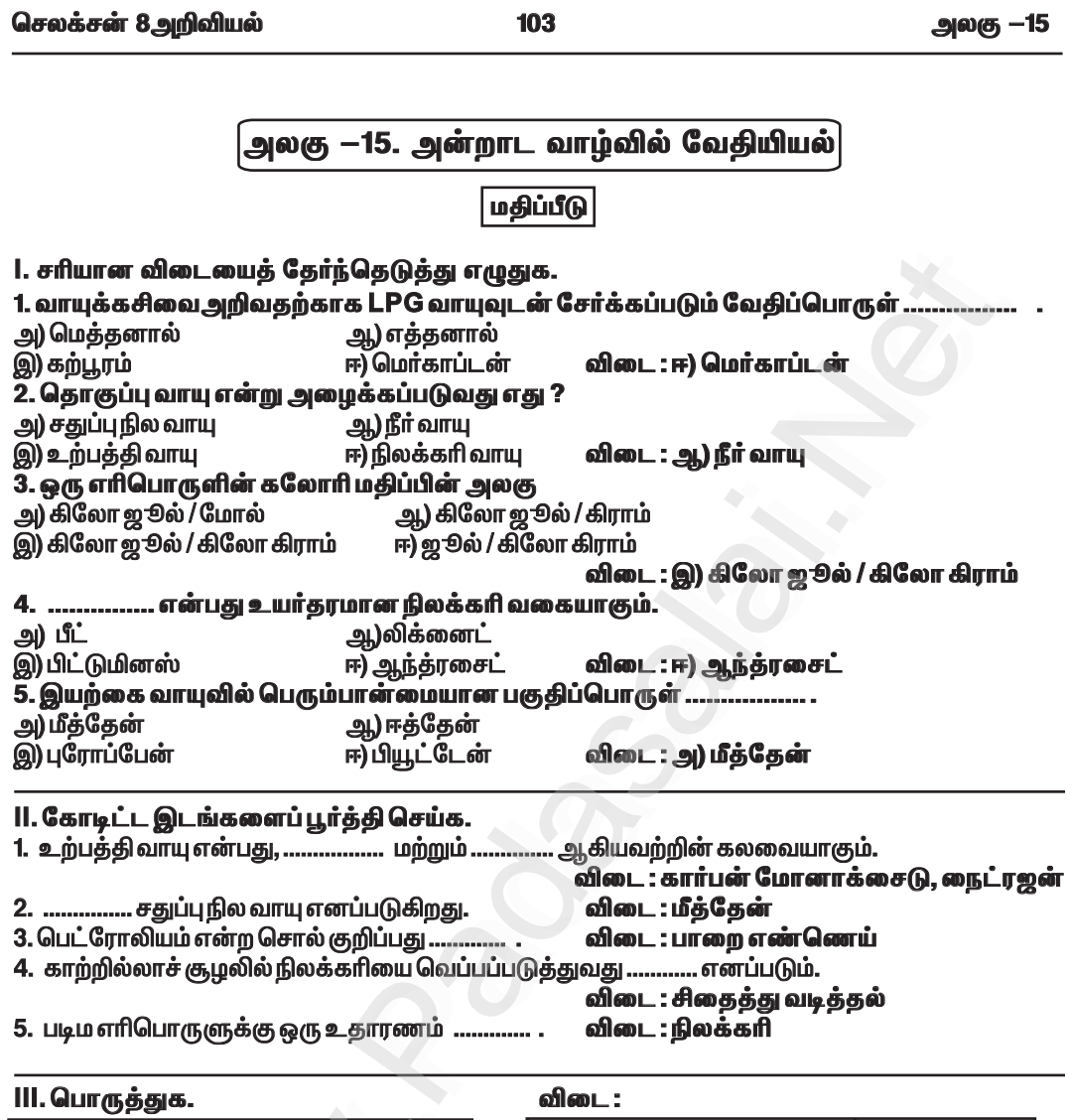

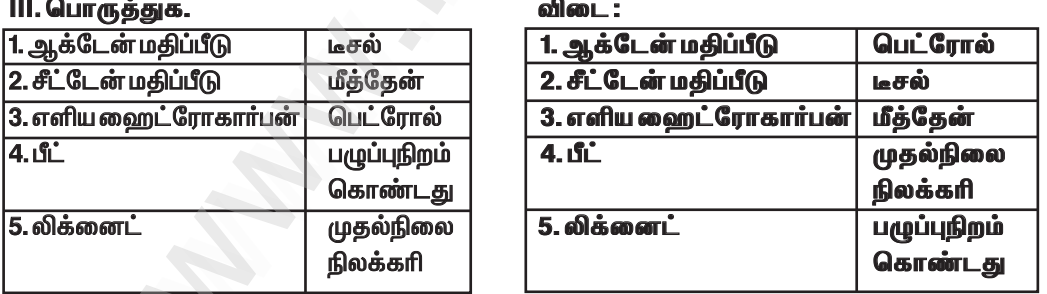

#### IV. சுருக்கமாக விடையளி.

1. சங்கிலித் தொடராக்கம் என்றால் என்ன ? விடை :

 $\star$  வைறட்ரோகாா்பன்கள் ஒன்றுடன் ஒன்று இணைந்து வேதிப்பிணைப்புகளை உருவாக்கும் தன்மை கொண்டவை.

ு<br>★ இந்தப்பண்பு சங்கிலித் தொடராக்கம் (கேட்டினேஷன்) எனப்படும்.

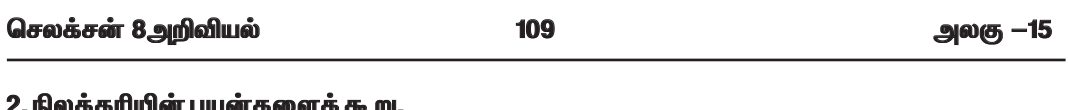

#### விடை : நிலக்கரியின் பயன்கள் :

- $\star$  நிலக்கரி வெப்பத்தையும், மின்சாரத்தையும் உற்பத்தி செய்யப்பயன்படுகிறது.
- $\star$  செயல்மிகு கரி முகப்பூச்சுக்களிலும், பிற அழகு சாதனப் பொருள்களிலும் பயன்படுகிறது.
- $\star$  காகிதம் தயாரிப்பதில் நிலக்கரி பயன்படுகிறது.
- $\star$  அலுமினாவைத் தூய்மைப்படுத்தும் தொழிற்சாலைகளை உருவாக்க நிலக்கரி பயன்படுகிறது.

#### 3. பெட்ரோலியத்தின் பயன்களைக் கூறு. விடை: பெட்ரோலியத்தின் பயன்கள்:

 $\star$  கிரவமாக்கப்பட்ட பெட்ரோலிய வாயு (LPG) வீடுகளிலும், தொழிற்சாலைகளிலும் எரிபொருளாகப் பயன்படுகிறது.

 $\star$  உலர் சலவை செய்வதற்கான கரைப்பானாக பெட்ரோல் பயன்படுகிறது.

 $\star$  ஸ்டவ் அடுப்புகளிலும். ஜெட் விமானங்களிலும் மண்ணெண்ணெய் எரிபொருளாகப் பயன்படுகிறது.

 $\star$  எந்திரப் பாகங்களின் தேய்மானத்தைக் குறைக்கவும், துருப்பிடிக்காமல் அவற்றைப் பாதுகாக்கவும் உயவு எண்ணெய் உதவுகிறது.

#### VI. விரிவாக விடையளி.

#### 1. சூரிய ஆற்றலின் பயன்பாடுகளைக் கூறு. விடை : சூரிய ஆற்றலின் பயன்பாடுகள் :

- $\star$  கு,ரிய ஆற்றல் நீர் சூடேற்றியில் பயன்படுகிறது.
- $\star$  விவசாயம் மற்றும் விலங்குகள் சார்ந்த பொருள்களை உலரவைக்கப் பயன்படுகிறது.
- $\star$  மின்னாற்றல் உற்பத்தியில் பயன்படுகிறது.
- $\star$  குரிய பசுமை இல்லங்களில் பயன்படுகிறது.

 $\star$  நீா் இறைத்தல் மற்றும் காய்ச்சி வடித்தலில் சூாியஆற்றல் பயன்படுகிறது. சமைத்தல் மற்றும் சூடேற்றும் உலைகளிலும் இது பயன்படுகிறது.

VII. படம்வரைந்து பாகங்களைக் குறிக்கவும்.

#### 1. நிலக்கரிவாயு உற்பத்தி.

விடை :

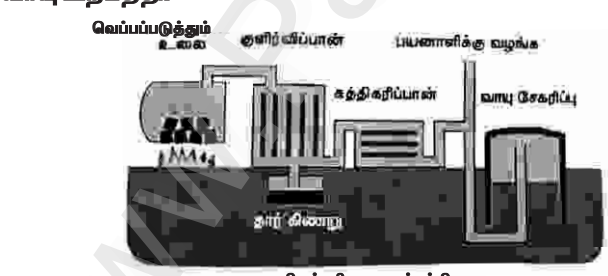

நிலக்கரி வாயு உற்பத்தி

செயல்பாடு: 1 மாணவர் செயல்பாடு.

# செயல்பாடு: 2

புத்தகத்தில் பார்க்கவும்.

செயல்பாடு: 3 மாணவர் செயல்பாடு.

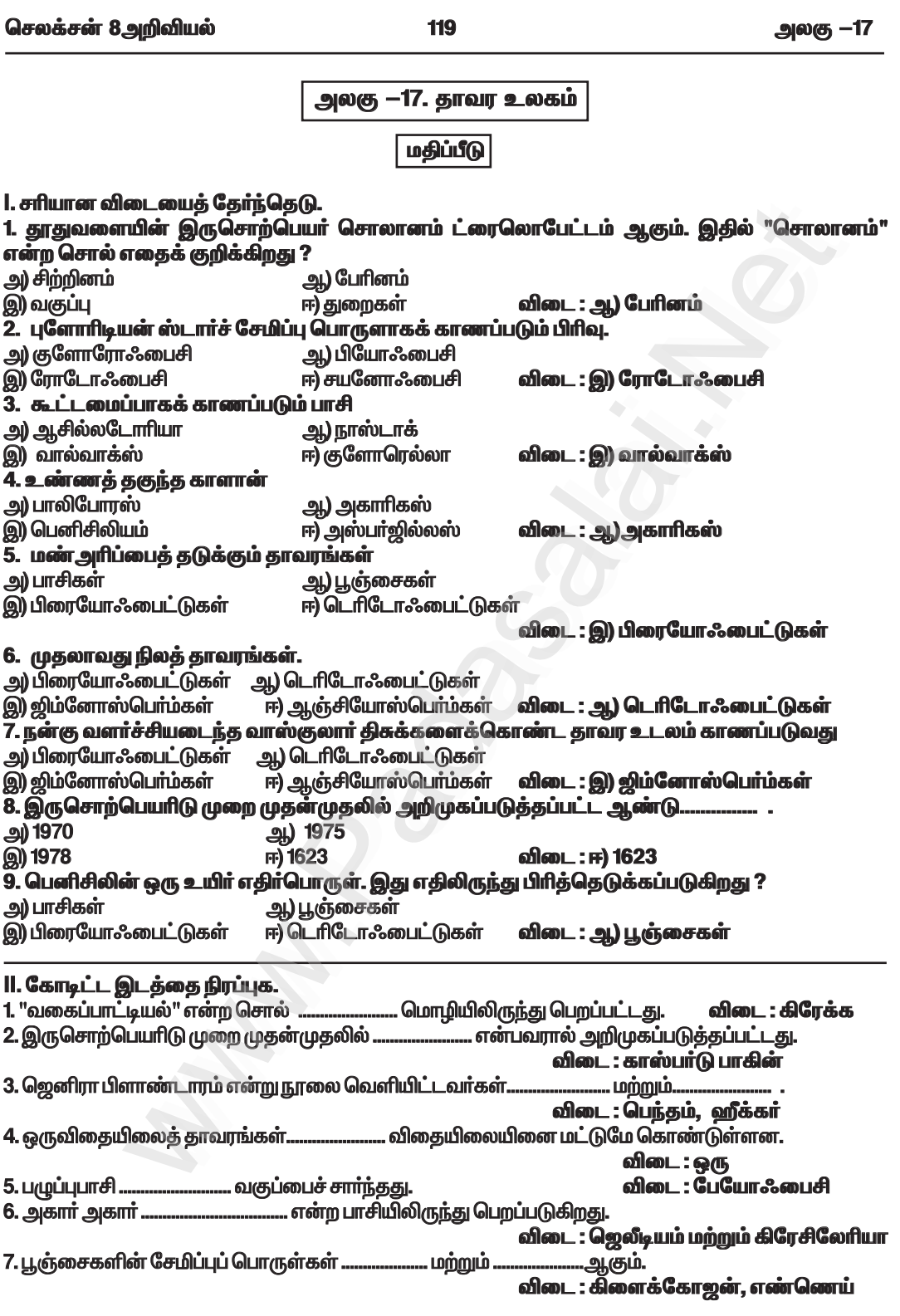

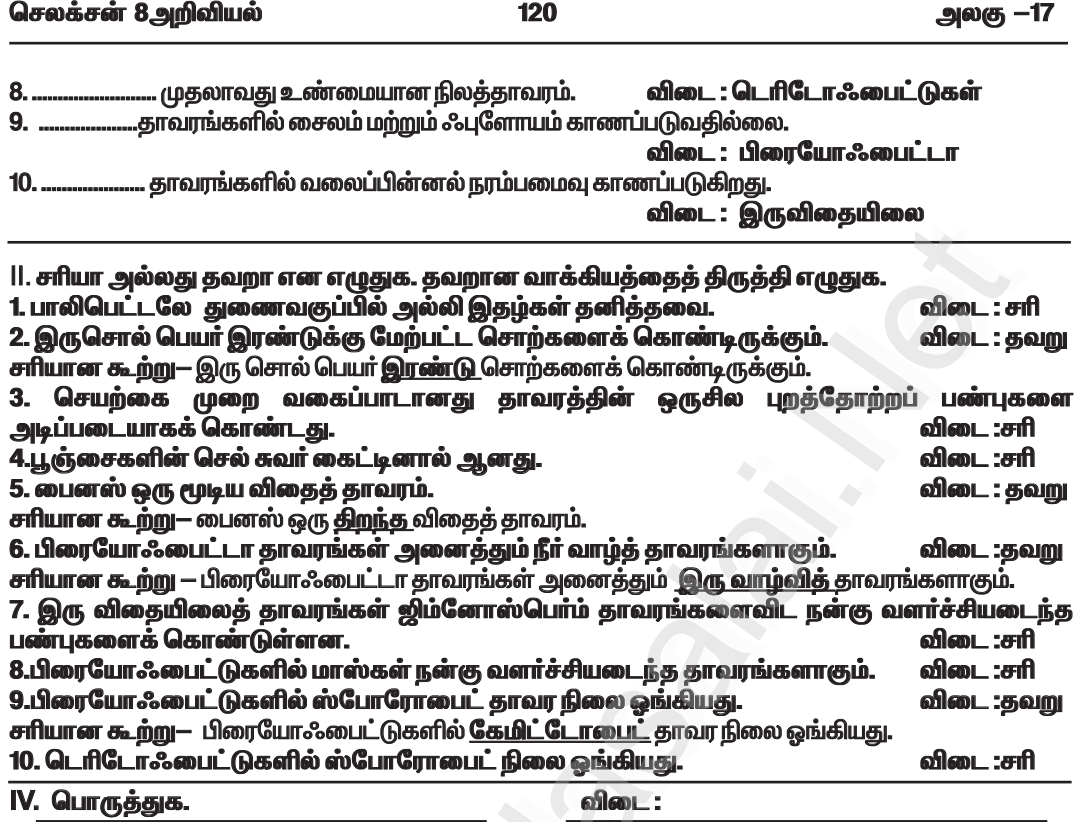

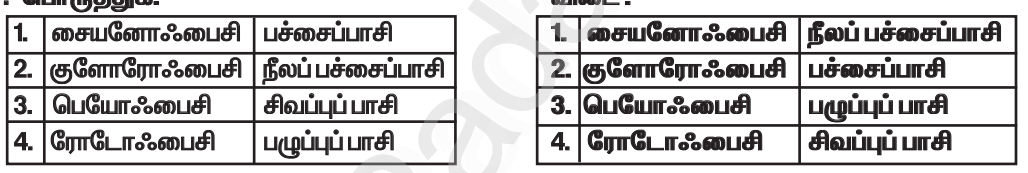

#### V. மிகச்சுருக்கமாக விடையளி.

#### 1. தாலஸ் – வரையறு.

விடை :

 $*$  பாசிகளின் உடலமானது தாலஸ் என அழைக்கப்படுகிறது.

 $\,$  அதாவது, தாவர உடலமானது வேர், தண்டு, இலை என்ற வேறுபாடற்றது.

#### 2. இருசொற் பெயரிடு முறை என்பது என்ன ? எடுத்துக்காட்டு தருக. விடை:

 $*$  ஓர் உயிரினத்திற்கு இரண்டு சொற்களால் பெயரிடும் முறை இருசொற் பெயரிடுதல் எனப்படும்.

\* எ.கா : மாஞ்சிஃபெரா இன்டிகா என்பது மாமரத்தின் தாவரவியல் பெயராகும்.

 $*$  மாஞ்சிஃபெரா என்னும் சொல் பேரினத்தையும், இன்டிகா என்ற சொல் சிற்றினத்தையும் குறிக்கிறது.

#### 3. இருவிதையிலைத் தாவரங்களின் இரு பண்புகளை எழுதுக. விடை:

1. விதைகள், இரண்டு விதையிலைகளைக் கொண்டிருக்கின்றன.

2. ஆணிவேர்த் தொகுப்புடனும், வலைப்பின்னல் நரம்பமைவு கொண்ட இலைகளுடனும் காணப்படுகின்றன.

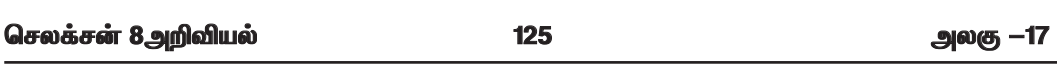

#### 2. வகைப்பாட்டியல் – வரையறு.

விடை : \* உயிரினங்களை அடையாளம் காணுதல், வகைப்படுத்துதல், வரையறுத்தல் மற்றும் பெயரிடுதல் ஆகியவற்றைப் பற்றிய உயிரியல் பிரிவு வகைப்பாட்டியல் எனப்படும்.

#### V. சுருக்கமாக விடையளி.

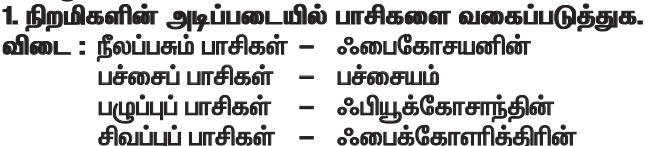

#### 2. ICBN- யை விரிவுபடுத்துக. மற்றும் அதன் முக்கியத்துவத்தைக் கூறுக. விடை :

 $*$  ICBN  $-$ அகில உலக தாவரவியல் பெயர்சூட்டும் சட்டம். முக்கியத்துவம்:

 $*$  இருசொற்பெயாிடுமுறை தொடா்பான விதிமுறைகள் மற்றும் பாிந்துரைகள்  $ICBN$  அமைப்பில் உள்ளது.

 $*$  தற்போது இது ICN (அகில உலக பெயர்சூட்டும் சட்டம்) என அழைக்கப்படுகிறது.

#### VI. விரிவாள விடையளி.

1. பிரையோஃபைட்டுகள் மற்றும் டெரிடோஃபைட்டுகள் — வேறுபடுத்துக.

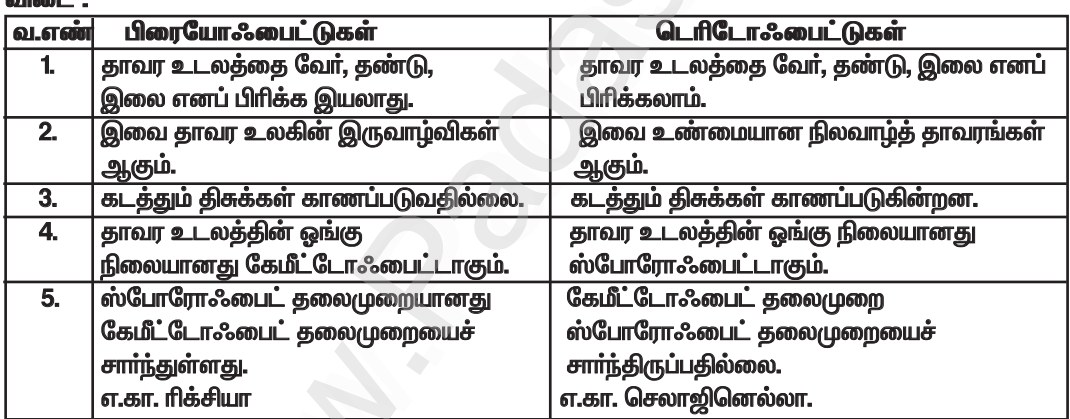

செயல்பாடு  $-1$ 

ஒரு துண்டு ரொட்டியை எடுத்து அதன்மேல் சிறிது நீர் தெளித்து, ஒரு மூடிய பாத்திரத்தில் நான்கு ணோக்கியால் குறிப்பிடு.<br>விடை :

உற்றுநோக்கல்:

- $*$  பெராட்டித்துண்டின் மீது பூஞ்சையின் வளர்ச்சியைக் காணலாம்.
- உயிரினத்தின் பெயர் : ரைசோபஸ்  $\star$

ஒருசில பூஞ்சைகள் மட்குண்ணிகளாக வாழ்கின்றன. அவை இறந்த மற்றும்  $\star$ அழுகிய பொருள்களின் மீது வாழ்ந்து அவற்றிலிருந்து உணவைப் பெறுகின்றன. எ.கா. ரைசோபஸ்

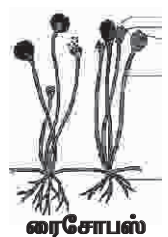

#### செலக்சன் 8அறிவியல்

 $126$ 

அலகு -17

செயல்பாடு  $-2$ 

உனது வீட்டுக்கு அருகில் உள்ள நாற்றங்கால் பண்ணைக்குச் சென்று தோட்டக்கலையில் ஸ்பாக்னம் எவ்வாறு பயன்படுத்தப்படுகிறது என்பதைப் பார்த்து, குறிப்பெழுதுக. விடை :

 $*$  ஸ்பேக்னம் என்னும் பூஞ்சை நீரை உறிஞ்சக்கூடியது. எனவே, இது பண்ணை நாற்றங்கால்களில் பயன்படுத்தப்படுகிறது.

 $*$  பீட் என்பது நிலக்கரியைப் போன்ற விலை மதிப்புடைய எரிபொருளாகும். இது ஸ்பேக்னம் தாவரத்திலிருந்து பெறப்படுகிறது.

செயல்பாடு: 3

நரம்பமைவின் அடிப்படையிலும் வகைப்படுத்துக.

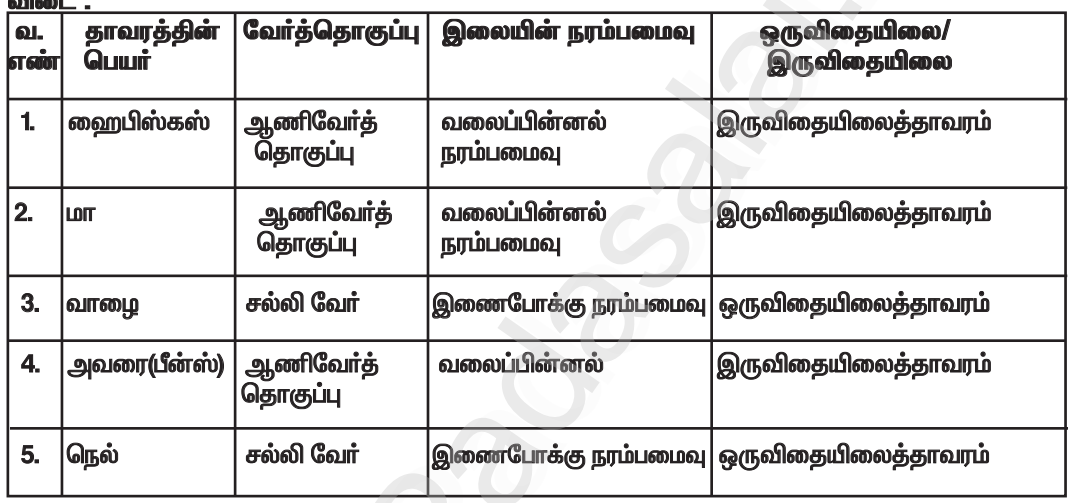

#### செயல்பாடு  $-4$

் கைப்பையான பார்க்கு பிரி பிரித்து வாரும் தாவரங்களைச் சேகரிக்கவும். அவற்றின் வட்டாரப் பெயர்,<br>தாவரவியல் பெயர் மற்றும் அது ஒருவித்திலைத் தாவரமா இல்லது இருவித்திலைத் தாவரமா<br>என்பதை அட்டவணைப்படுத்துக.  $\sqrt{2}$ 

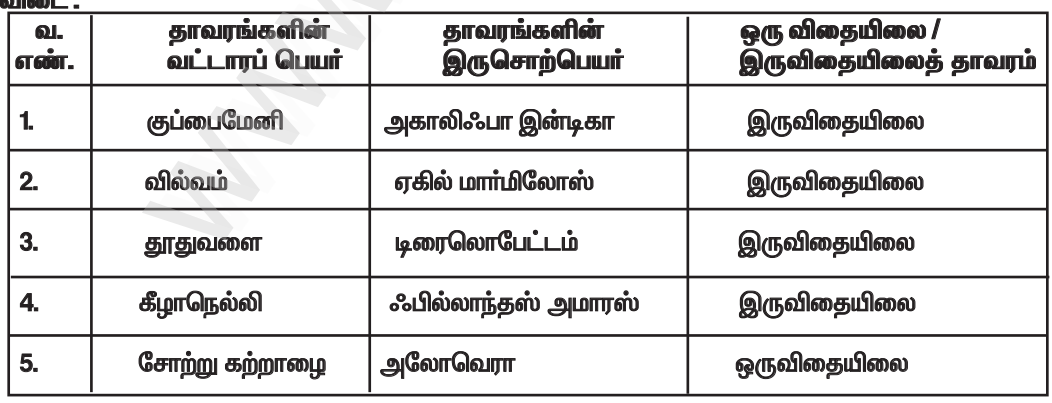

செலக்சன் 8அறிவியல்

136

அலகு -19

அலகு— 19. விலங்குகளின் இயக்கம் |மதிப்பீடு l. சரியான விடையைத் தேர்ந்தெடுத்து எழுதுக. 1. நமது உடலின் பின்வரும் பாகங்களுள் எவை இயக்கத்திற்கு உதவுகின்றன ? (i) எலும்புகள் (ii) தோல் (iii) தசைகள் (iv) உறுப்புகள் கீழே உள்ளவற்றிலிருந்து சரியான பதிலைத் தேர்வு செய்க. (அ) (i) மற்றும் (iii) (அ.) (ii) மற்றும் (iv) (இ) (i) மற்றும் (iv) (ஈ) (iii) மற்றும் (ii) விடை : (அ) (i) மற்றும் (iii) 2. பின்வரும் உயிரினங்களுள் எதில் இயக்கத்திற்குத் தேவையான தசைகள் மற்றும் எலும்புகள் காணப்படுவதில்லை ? (அ) நாய் (ஆ) நத்தை (ஈ) மனிதா (இ) மண்புழு விடை : ஆ) நத்தை ...... மூட்டுகள் அசையாதவை.  $3$ (அ) தோள்பட்டை மற்றும் கை (ஆ) முழங்கால் மற்றும் மூட்டு (இ) மேல்தாடை மற்றும் மண்டை ஒடு (ஈ) கீழ்தாடை மற்றும் மேல் தாடை விடை : (இ) மேல்தாடை மற்றும் மண்டை ஒடு 4. நீருக்கடியில் நீந்துபவர்கள் ஏன் காலில் துடுப்பு போன்ற ஃபிளிப்பர்களை அணிகிறார்கள் ? .<br>(ஆ) ஒரு மீன் போல காணப்பட (அ) தண்ணீரில் எளிதாக நீந்த (இ) நீரின் மேற்பரப்பில் நடக்க (ஈ) கடலின் அடிப்பகுதியில் நடக்க (கடல் படுக்கை) விடை : அ) தண்ணீரில் எளிதாக நீந்த 5. உங்கள் வெளிப்புறக் காதினைத் (பின்னா) தாங்குவது எது ? (ஆ) குருத்தெலும்பு (அ) எலும்பு (ஈ) காப்ஸ்யூல் விடை : ஆ) குருத்தெலும்பு (இ) தசைநார் 6. கரப்பான் பூச்சி எதன் உதவியுடன் நகர்கிறது ? (அ) கால் (ஆ) எலும்பு (இ) தசைக்கால் (ஈ) முழு உடல் விடை : அ) கால் 7. முதுகெலும்புகளின் பின்வரும் வகைகளில் எதற்கு சரியான எண்ணிக்கை உள்ளது ? (அ) கழுத்தெலும்பு — 7 (ஆ) மார்பெலும்பு — 10 (இ) இடுப்பு எலும்பு – 4 (ஈ) வால் எலும்பு - 4 விடை : (அ) கழுத்தெலும்பு — 7 8. ................ என்பது சுருங்கி விரியும் திசுக்கற்றை. (ஆ) எலும்புக்கூடு (அ) எலும்பு (ஈ) மூட்டுகள் (இ) தசை விடை:இ) தசை

**II. கோடிட்ட இடங்களை நிரப்புக.** 

1. உயிரினங்கள் ஒரு இடத்திலிருந்து மற்றொரு இடத்திற்கு நகர்வது.. ... எனப்படும். விடை : இடம்பெயர்கல் ......... என்பது ஒரு உயிரினத்தின் உடல் பகுதியின் நிலையிலுள்ள மாற்றத்தைக் குறிக்கிறது.  $2.$ .... விடை : இயக்கம் …. எனப்படும்.. 3. உடலுக்கு வலிமையான கட்டமைப்பை வழங்கும் அமைப்பு ......... விடை : எலும்பு மண்டலம் 4. மனிதனின் அச்சு எலும்புக்கூடு..............., .. … மற்றும் ………………ஆகியவற்றைக் கொண்டுள்ளது. விடை : மண்டை ஓடு, முக எலும்புகள், ஸ்டெர்னம், விலா எலும்புகள் மற்றும் முதுகெலும்புத் தொடர் ..... ஆகியவற்றைக் கொண்டுள்ள<u>க</u>ு. 5. மனிதனின் இணைப்பு எலும்புக்கூடு .. . மற்றும் ......... விடை : தோள்பட்டடை எலும்பு மற்றும் இடுப்பு எலும்பு

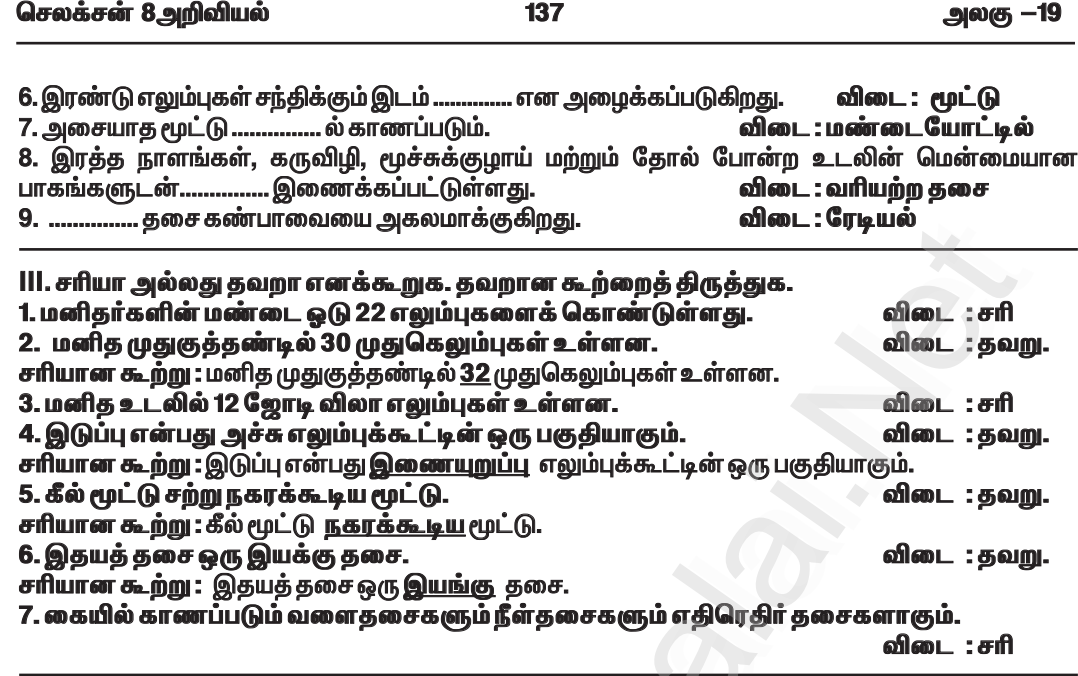

# IV. மிகச்சுருக்கமாக விடையளி.

1. எலும்புக்கூடு என்றால் என்ன ?

விடை: ★ எலும்புக்கூடு மனித உடலுக்கு கடினத்தன்மை அல்லது கட்டமைப்பை வழங்குகிறது.  $\star$  இது மனித உடலைத் தாங்கி, அதற்கு பாதுகாப்பளிக்கிறது.

#### 2. கிரானியம் என்றால் என்ன ?

விடை : ★ மண்டை ஒட்டில் உள்ள 8 எலும்புகள் ஒன்றாக இணைவதால் உருவாகும் பகுதி கிரேனியம் எனப்படும்.

#### 3. நமது முதுகெலும்பு ஏன் சற்று நகரக்கூடியது ?

விடை: ★ முதுகெலும்புகள் வழுக்கு மூட்டுக்களால் இணைக்கப்பட்டுள்ளன.

- $\star$  அவை உடலை முன்னும், பின்னும் மற்றும் பக்கவாட்டிலும் வளைக்க உதவுகின்றன.
- $\star$  எனவே நமது முதுகெலும்பு சற்று நகரக்கூடிய மூட்டு ஆகும்.

#### 4. அச்சு மற்றும் இணைப்பு எலும்புக்கூட்டை வேறுபடுத்துக.

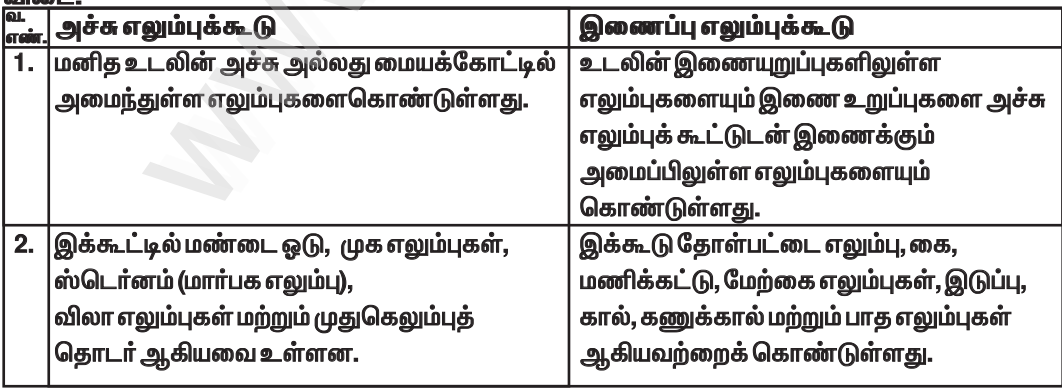

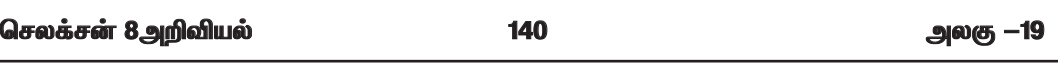

 $\star$  இதன் எலும்புகள் எடை குறைந்தும், வலுவுடனும், உள்ளீடற்றும், காற்று இடைவெளிகளைக் கொண்டும் காணப்படுகின்றன.

 $\star$  இறக்கைகளை மேலும் கீழும் அசைப்பதற்கு உதவக்கூடிய பெரிய தசைகளைக் கொண்டிருக்கும் வகையில், மார்பெலும்புகள் மாற்றமடைந்துள்ளன.

- $\star$  பறப்பதற்கேற்ற சிறப்பான தசைகளைக் கொண்டுள்ளன.
- $\star$  முன்னங்கால்கள் இறக்கைகளாக மாற்றம் அடைந்துள்ளன.
- பறப்பதற்கு உதவக்கூடிய நீண்ட இறகுகள் வால் மற்றும் இறக்கைகளில் உள்ளன.  $\star$

#### 4. மனித உடலில் எலும்புக்கூட்டின் செயல்பாடுகள் யாவை ? விடை : எலும்புக்கூட்டின் செயல்பாடுகள் :

1. இது உடலுக்கு அமைப்பு மற்றும் வடிவத்தை வழங்குகிறது.

2. உடலின் உள்ளுறுப்புகளைத் தாங்கி அவற்றைச் சூழ்ந்து காணப்படுகிறது.

3. உடலைச் சீரமைக்கும் செயல்பாடுகளுக்குத் தேவையான கால்சியம் மற்றும் பாஸ்பரஸ் ஆகிய இரண்டு முக்கியமான தாதுக்கள் எலும்புகளுக்குள் சேமிக்கப்படுகின்றன.

4. எலும்பு மஜ்ஜையில் இரத்த சிவப்பு அணுக்களை உருவாக்குகின்றன.

5. எலும்பு மண்டலத்தின் எலும்புகள் தசைகளின் செயல்பாட்டிற்கு நெம்புகோல் போல் செயல்படுகின்றன.

#### VI. விரிவாக விடையளி.

1. மூட்டுகளின் வகைகளைக் கூறுக. ஒவ்வொரு வகைக்கும் ஒரு எடுத்துக்காட்டு தருக. விடை:

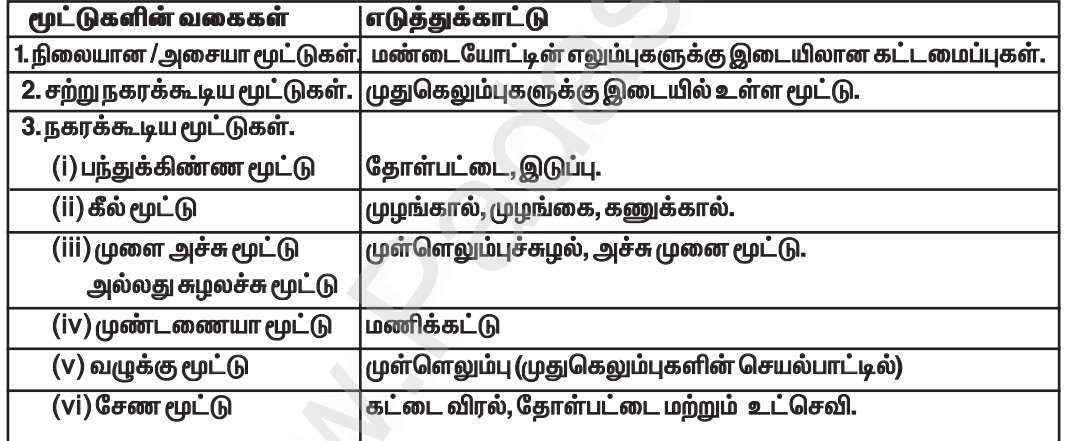

2. மனித அச்சு எலும்புக்கூட்டைப் பற்றி எழுதுக. அதன் படம் வரைந்து பாகங்களைக் குறி. விடை : அச்சு எலும்புக்கூடு:

 $\star$  மனித உடலின் அச்சு அல்லது மையக்கோட்டில் அமைந்துள்ள எலும்புகளை அச்சு எலும்புக்கூடு கொண்டுள்ளகு.

 $\star$  அச்சு எலும்புக்கூட்டில் மண்டை ஓடு, முக எலும்புகள், ஸ்டொனம் (மாா்பக எலும்பு), விலா எலும்புகள் மற்றும் முதுகெலும்புத் தொடர் ஆகியவை உள்ளன.

#### அ) மண்டை ஓடு :

 $\star$  மண்டை ஓடு என்பது சிறிய எலும்புகளால் ஆன கடினமான அமைப்பு ஆகும்.

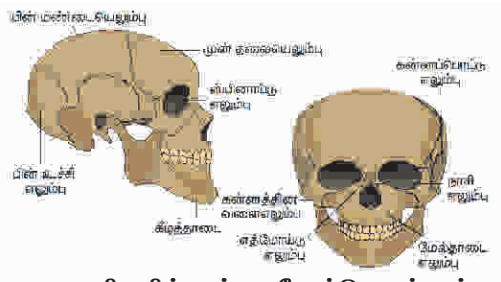

மனிதனின் மண்டையோட்டு எலும்புகள்

#### செலக்சன் 8அறிவியல்

141

அலகு —19

 $\star$  இது 22 எலும்புகளால் ஆனது.

 $\star$ அதில்8 எலும்புகள் ஒன்றாக இணைவதால் கிரேனியம் உருவாகிறது.

 $\star$  14 எலும்புகள் இணைந்து முகத்தை உருவாக்குகின்றன.

★ அசையும் மூட்டு கொண்ட ஒரே எலும்பு கீழ்த்தாடை எலும்பாகும்.

 $\star$  இந்த நகரக்கூடிய மூட்டு, தசைகள் மற்றும் தசைநார்களால் தாங்கப்படுகிறது.

 $\star$  முதுகெலும்பின் மேற்புறத்தில் வைக்கப்பட்டுள்ள மண்டை ஒட்டை மேலும், கீழும் மற்றும் பக்கவாட்டிலும் நகர்த்தலாம்.

#### ஆ) முள்ளெலும்புத் தொடர் :

 $\star$  உடலின் பின்புறத்தில் நீண்டிருக்கும் முள்ளெலும்புத் தொடர் முதுகுத்தண்டு அல்லது முதுகெலும்பு என்று அழைக்கப்படுகி<u>றது.</u>

 $\star$  உடலின் மேல் பகுதியினைத் தாங்குகின்ற தண்டுப் பகுதியாக இது உள்ளது.

 $\star$  முள்ளெலும்புத் தொடா் முதுகு எலும்புகள் எனப்படும் கனிப்பட்ட எலும்புகளால் ஆனது.

 $\overrightarrow{\star}$  முள்ளெலும்புத் தொடரில் 7 கழுத்து எலும்புகள், 12 மார்பு எலும்புகள், 5 இடுப்பு எலும்புகள், 5 திருகெலும்புகள் மற்றும் 3 வால் எலும்புகள் அடங்கியுள்ளன.

★ முள்ளெலும்புத் தொடர் மண்டை ஓட்டின் அடிப்பகுதியிலிருந்து இடுப்பு எலும்பு வரை சென்று ஒரு குழாய் போன்ற அமைப்பை உருவாக்குகிறது.

 $\star$  இந்த குழாயின் உள்ளே முதுகுத்தண்டு செல்கிறது.  $\star$  முள்ளெலும்புகள் வழுக்கு மூட்டுகளால் இணைக்கப்பட்டுள்ளன. அவை உடலை முன்னும், பின்னும் மற்றும் பக்கவாட்டிலும் வளைக்க உதவுகின்றன.

#### இ) மார்பெலும்பு அல்லது விலா எலும்பு :

 $\star$  விலா எலும்பு மாா்புப் பகுதியில் இடம்பெற்றுள்ளது. இது 12 ஜோடி விலா எலும்புகளைக் கொண்ட கூம்பு வடிவ அமைப்பாகக் காணப்படுகிறது.

 $\star$  விலா எலும்புகள் பின்புறத்தில் உள்ள முதுகெலும்புகளுடன் இணைக்கப்பட்டு ஒரு கூண்டு போன்ற அமைப்பாகக் காணப்படுகின்றன.

 $\star$  முன்புறத்தில் 10 ஜோடி விலா எலும்புகள் மார்பக எலும்புடன் இணைக்கப்பட்டுள்ளன.

 $\star$  2 ஜோடி விலா எலும்புகள் தனித்துக் காணப்படுகின்றன.

★ இவை மிதக்கும் விலா எலும்புகள் என்று அழைக்கப்படுகின்றன.

 $\star$  சுவாசித்தல் நிகழ்வின்போது சுருங்கி விரிவடையும் வகையில் விலா எலும்பு அமைக்கப்பட்டுள்ளது.

 $\star$  நுரையீரல், இதயம், கல்லீரல் மற்றும் பிற உறுப்புகளையும் இது மூடிப் பாதுகாக்கின்றது.

#### 3. முதுகெலும்புகளின் கட்டமைப்பை விவரிக்கவும். விடை : முள்ளெலும்புத் தொடர் :

★ உடலின் பின்புறத்தில் நீண்டிருக்கும் முள்ளெலும்புத் தொடர் முதுகுத்தண்டு அல்லது முதுகெலும்பு என்று அழைக்கப்படுகிறது.

★ உடலின் மேல் பகுதியினைத் தாங்குகின்ற தண்டுப்பகுதியாக இது உள்ளது.

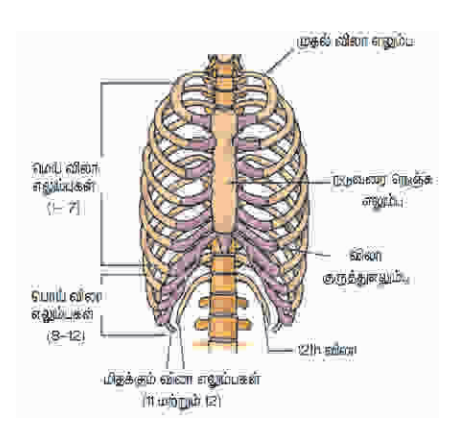

காழக்க **Light** балажо нь **S**THAL **Jonesuch** மற்றும் வாவ **IGG SKITCHLOUT** முள்ளெலும்புத் தொடர்

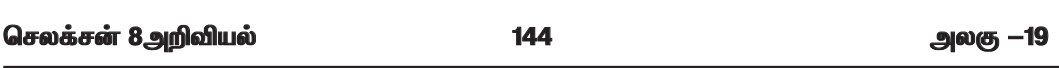

#### 2. மிதக்கும் விலா எலும்புகள் என்றால் என்ன ? விடை:

- $\star$  மார்பெலும்பில் உள்ள2 ஜோடி விலா எலும்புகள் தனித்துக்காணப்படுகின்றன.
- $\star$  இவை "மிதக்கும் விலா எலும்புகள்" என்று அழைக்கப்படுகின்றன.

#### IV. சுருக்கமாக விடையளி

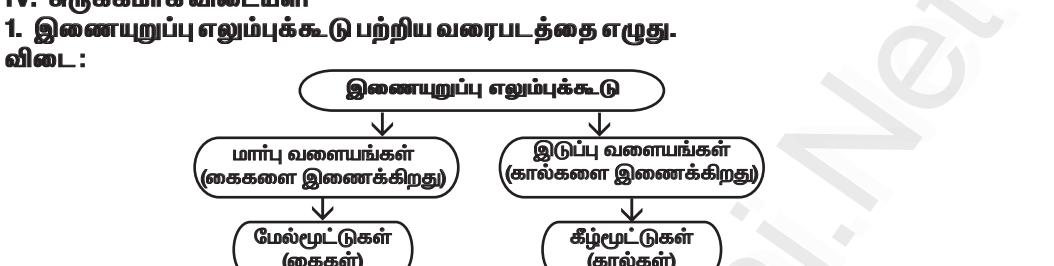

#### 2. மண்புழு மற்றும் பாம்புகள் மேற்கொள்ளும் இயக்கத்தை வேறுபடுத்துக.

விடை:

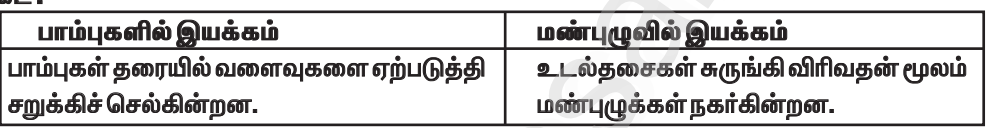

#### V. விரிவாக விடையளி.

1. எலும்பு மண்டலத்தில் உள்ள பல்வேறு வகையான எலும்புகளைப் பற்றி விவரி. விடை:

- $\star$  நீண்ட எலும்புகள்: கைகளிலும், கால்களிலும் காணப்படுகின்றன.
- $\star$  குறுகிய எலும்புகள்: மணிக்கட்டிலும், முதுகெலும்புத் தொடரிலும் காணப்படுகின்றன.
- $\star$  தட்டையான எலும்புகள்: மண்டை ஓடு, விலா எலும்புகள், தோள்பட்டை மற்றும் இடுப்புகளில் காணப்படுகின்றன.

 $\star$  ஒழுங்கற்ற எலும்புகள் : முதுகெலும்பு, முதுகெலும்புத் தொடர், கீழ்த்தாடை, அண்ணம், தாழ்வான நாசிக்குழாய், நாவடி வளை எலும்பு ஆகியவற்றில் காணப்படுகின்றன.

VI. படம் வரைந்து பாகங்களைக் குறிக்கவும். 1. சினோவியல் மூட்டு.

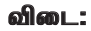

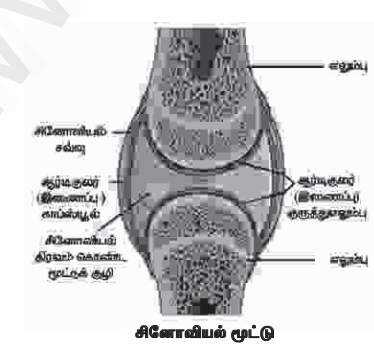

செலக்சன் 8அறிவியல்

அலகு -21

அலகு —21. பயிர்ப் பெருக்கம் மற்றும் மேலாண்மை மதிப்பீடு 1. சரியான விடையைத் தேர்ந்தெடு. 1. மண்ணில் விதைகளை இடும் செயல்முறையின் பெயர் .. ஆ) விதைத்தல் அ) உழுதல் புறுடிக்கும் அ இ) பயிா்ப்பெருக்கம் விடை : ஆ) விதைத்தல் 2. மண் பரப்பில் பாய்ந்து மண்ணினுள் ஊடுருவும் முறை. . . ஆ) பரப்பு நீர்ப் பாசனம் அ) நீர்ப் பாசனம் இ) தெளிப்பு நீா்ப் பாசனம் ஈ) சொட்டு நீா்ப் பாசனம் விடை: ஆ) பரப்பு நீர்ப் பாசனம் 3.பயிர்களைப் பாதுகாக்கும் பூச்சிகளையும், சிறு பூச்சிகளையும் கட்டுப்படுத்தும் உயிரினங்கள் அ) உயிரி—பூச்சிக்கொல்லிகள் ஆ) உயிரி— உரங்கள் இ) மண்புமுக்கள் ஈ) வேம்பு இலைகள் விடை : அ) உயிரி—பூச்சிக்கொல்லிகள் 4. திறன்மிக்க நுண்ணுயிரிகளின் தயாரிப்பு எதில் பயன்படுவது இல்லை ? அ) விதை நேர்த்தி செய்தல் ஆ) இலைத் தெளிப்பு இ) மண் நேர்த்தி செய்தல் ஈ) உயிரி-கொன்றுண்ணிகள் விடை : அ) விதை நேர்த்தி செய்தல் 5. பின்வருவனவற்றுள் பஞ்சகவ்யாவில் இல்லாதது எது ? ஆ) பசுவின் சிறுநீர் அ) பசுவின் சாணம் இ) தயிர் ஈ) சர்க்கரை விடை : ஈ) சர்க்கரை ll. கோடிட்ட இடங்களை நிரப்புக. 1. ஓர் இடத்தில் வளரக்கூடிய பயிர்களைப் பிடுங்கி வேறொரு வளரிடத்தில் நடவு செய்யும் முறை.... விடை : நாற்று நடுதல் ஆகும். 2. விரும்பாத இடத்தில் வளரும் தாவரத்தின் பெயர் ... விடை : களை 4. ………… விதைகள் தனது தனித்துவப் பண்புகளை அதன் வழித்தோன்றலுக்குக் கடத்துகின்றன. விடை : பாரம்பரிய 5. ............. மையங்கள் ICAR மற்றும் விவசாயிகளுக்கிடையேயான இறுதி இணைப்பாகச் செயல்படுகின்றன. விடை: க்ரிஷி விஞ்ஞான் கேந்த்ரா (KVK) 6. அதிக விளைச்சலைத் தரக்கூடிய பெரும்பயிர் வகைகள் ............. ஆல் உருவாக்கப்பட்டுள்ளன. விடை : இந்திய வேளாண் ஆராய்ச்சிக் கழகம் (ICAR)  $III$   $O(1)$ 

155

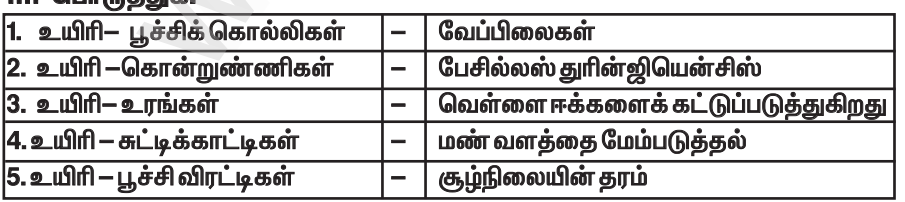

#### செலக்சன் 8அறிவியல்

156

அலகு —21

விடை -

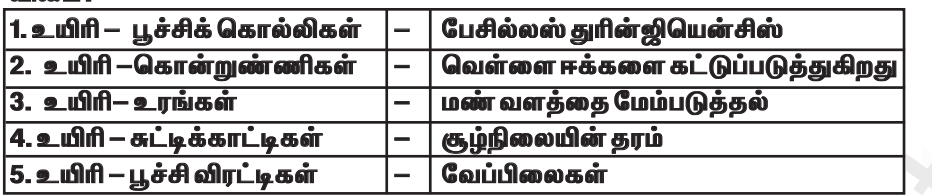

#### IV. சுருக்கமாக விடையளி.

1. உழுதல் – வரையறு.

விடை:

 $\star$  பயிர்களின் வேர்ப்பகுதிகளில் ஊட்டப்பொருள்கள் கிடைக்குமாறு மண்ணை மேலும் கீழும் புரட்டி, தளர்வடையச் செய்யும் முறை உழுதல் எனப்படும்.

2. விதைத்தலின் வகைகளைப் பட்டியலிடுக.

விடை:

1. கைகளால் விதைத்தல்

2. இயந்திர விதைப்பு

3. ஊன்றுதல்

#### 3. இலைப்பரப்பில் தெளித்தல் என்றால் என்ன ? விடை:

 $\star$  இலைப்பரப்பில் தெளித்தல் என்பது திரவ நிலை உரங்களை தாவர இலைகளில் நேரடியாகச் செலுத்தி தாவரங்களுக்கு ஊட்டமளிக்கும் தொழில்நுட்பம் ஆகும்.

#### 4. கிரிஷ் விஞ்ஞான் கேந்திரா பற்றி ஒரு சிறு குறிப்பு தருக. விடை :

 $\star$  கிரிஷ் விஞ்ஞான் கேந்திரா ஒரு வேளாண் அறிவியல் நிலையமாகும்.

 $\star$  இந்த மையங்கள் இந்திய வேளாண் ஆராய்ச்சிக் கழகத்திற்கும் (ICAR) விவசாயிகளுக்கும் இடையேயான இணைப்பாகச் செயல்படுகின்றன.

 $\star$  மேளாண் ஆராய்ச்சிக் கழகத்தின் கண்டுபிடிப்புகளை உள்ளூர்களில் நடைமுறைப்படுத்துதல் இவற்றின் நோக்கமாகும்.

 $\star$  முதல் KVK 1974 ஆம் ஆண்டு பாண்டிச்சேரியில் நிறுவப்பட்டது.

#### 5. உயிரி – சுட்டிக்காட்டிகள் என்றால் என்ன ? மனிதருக்கு இவை எவ்வாறு உதவுகின்றன ? விடை:

 $\star$  அ. சுற்றுச் சூழலின் நிலையை வெளிப்படுத்தக்கூடிய ஒர் உயிரினம் அல்லது இனங்களின் தொகுப்பு உயிரி—சுட்டிகள் அல்லது உயிரியல் சுட்டிக்காட்டிகள் எனப்படுகின்றன.

 $\star$  ஆ. புவியில் ஏற்படும் மாற்றங்களை, குறிப்பாக பெருகிவரும் மக்கள் தொகை செயல்பாடுகளால் ஏற்படும் சூழ்நிலை மாற்றங்களைப் புரிந்து கொள்ளவும், பட்டியலிடவும் உயிரி—சுட்டிகள் பயன்படுகின்றன.

 $\star$  மண்வளத்தைக் குறிக்கும் உயரி — சுட்டிக்காட்டிகள் மண் அமைப்பு, மேம்பாடு, ஊட்டப்பொருள் சேமிப்பு மற்றும் உயிரினங்களின் செயல்பாடுகளைப் பற்றிய தகவல்கள் ஆகியவற்றை நமக்கு .<br>அளிக்கின்றன.

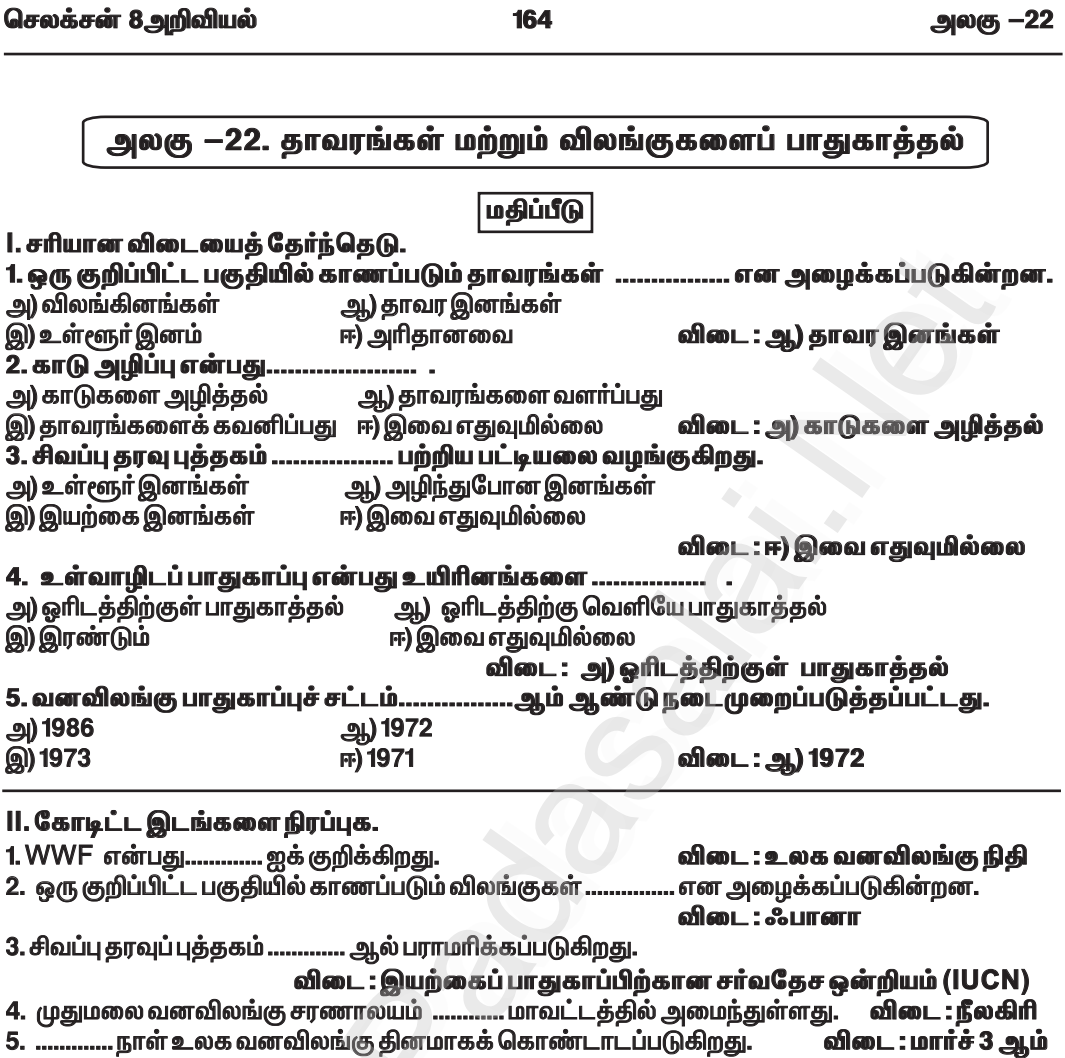

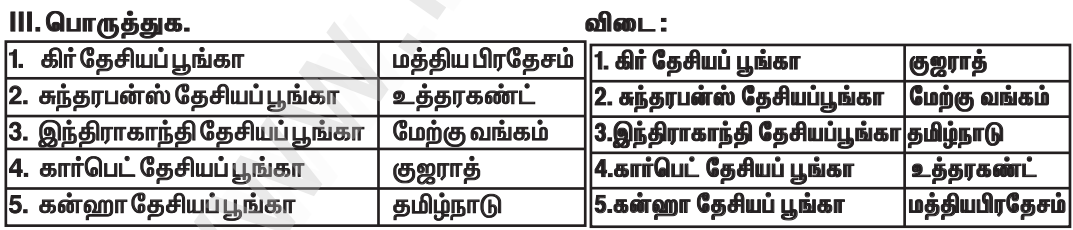

#### IV. மிகச் சுருக்கமாக விடையளி.

1. புவி வெப்பமடைதல் என்றால் என்ன ? .<br>விடை:

★ வளிமண்டலத்தில் அதிகரித்துக் காணப்படும் மீத்தேன், கார்பன் டைஆக்சைடு போன்ற<br>வாயுக்கள் வெப்ப ஆற்றலை வளிமண்டலத்திற்குள்ளேயே தக்கவைத்து புவியின் வெப்பநிலையை அதிகரிக்கின்றன.

 $\star$  இதுவே, புவிவெப்பமயமாதல் எனப்படும்.

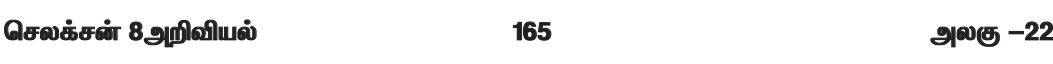

#### 2. அழிந்து வரும் சிற்றினங்கள் என்றால் என்ன ? விடை:

 $\star$  பூமியில் விரைவில் முற்றிலுமாக அழிந்து போகக்கூடிய நிலையில் உள்ள தாவர மற்றும் விலங்கு இனங்கள் அழிந்துவரும் சிற்றினங்கள் எனப்படுகின்றன.

#### 3. அழிந்துபோன உயிரினங்களுக்கு சில எடுத்துக்காட்டுகள் தருக.

விடை :

 $\star$  டைனோசர்  $\star$  GCLT

#### 4. அழியும் தருவாயில் உள்ள இரண்டு விலங்குகளின் பெயர்களைக் கூறுக. விடை:

1. பனிச்சிறுத்தை 2. வங்கப்புலி

#### 5. IUCN என்றால் என்ன ?

விடை -

 $\star$  IUCN – இயற்கை பாதுகாப்பிற்கான சர்வதேச ஒன்றியம்.

 $\star$  இது இயற்கை பாதுகாப்பு மற்றும் இயற்கை வளங்களின் நிலையான பயன்பாடு போன்றவற்றிற்காக பணியாற்றும் ஒரு சாவதேச அமைப்பாகும்.

#### V. சுருக்கமாக விடையளி.

## 1. உயிர்க்கோளக் காப்பகம் என்றால் என்ன ?

விடை :

- $\star$  உயிர்க்கோளம் என்பது ஒரு பாதுகாக்கப்பட்ட பகுதியாகும்.
- $\star$  மனிதா்களும் இந்த அமைப்பின் ஒரு பகுதியாக உள்ளனா்.
- $\star$  இந்த இடங்களின் பரப்பளவு சுமார் 5000 சதுர கிலோ மீட்டர் இருக்கும்.
- $\star$  இவை சுற்றுச்சூழல் அமைப்பு, சிற்றினங்கள் மற்றும் மரபணு வனங்களைப் பாதுகாக்கின்றன.
- $\star$  இந்தப் பகுதிகள் முக்கியமாக பொருளாதார வளர்ச்சிக்காகவே அமைக்கப்பட்டுள்ளன.
- $\star$  எ.கா $:$ நீலகிரி, தமிழ்நாடு

# 2. திசு வளர்ப்பு என்றால் என்ன ?

விடை :

 $\star$  தீங்குயிரிகள் அழிக்கப்பட்ட, ஊட்டச்சத்து மிக்க ஊடகத்தில் தாவர செல்கள், திசுக்கள், உறுப்புகள், விதைகள் அல்லது பிற தாவரப் பாகங்களை வளர்க்கும் ஒரு நுட்பமே திசு வளர்ப்பு எனப்படும்.

#### 3. அழியும் தருவாயில் உள்ள இனங்கள் என்றால் என்ன ? இரண்டு எடுத்துக்காட்டுகள் தருக. விடை :

 $\star$  பூமியிலிருந்து மறைந்து போய்விடக்கூடிய அபாயத்தில் உள்ள தாவரங்கள் மற்றும் விலங்குகள் அழியும் தருவாயில் உள்ள உயிரினங்கள் எனப்படுகின்றன.

 $\star$  (எ.கா) 1.பனிச்சிறுத்தை 2.வங்கப்புலி

#### 4. சிவப்பு தரவு புத்தகத்தின் நன்மைகளை எழுதுக.

விடை : சிவப்பு தரவு புத்தகத்தின் நன்மைகள் :

 $\star$  இது ஒரு குறிப்பிட்ட சிற்றினத்தின் எண்ணிக்கையை மதிப்பீடு செய்ய உதவுகிறது.

 $\star$  இந்தப் புத்தகத்தில் கொடுக்கப்பட்டுள்ள தரவுகளைக் கொண்டு உலக அளவிலுள்ள சிற்றினங்களை மதிப்பீடு செய்ய முடியும்.

 $\star$  உலகளவில் ஒரு சிற்றினம் அழிந்து போகக்கூடிய அபாயத்தை இந்தப் புத்தகத்தின் உதவியுடன் மகிப்பிடலாம்.

#### செலக்சன் 8அறிவியல்

166

அலகு <mark>—22</mark>

 $\star$  அழியும் தருவாயிலுள்ள சிற்றினங்களைப் பாதுகாக்கும் நடவடிக்கைகளை செயல்படுத்துவதற்கான வழிகாட்டுதல்களை இது வழங்குகிறது.

#### 5. தமிழ்நாட்டில் உள்ள நான்கு வனவிலங்கு சரணாலயங்களைப் பட்டியலிடுக. விடை:

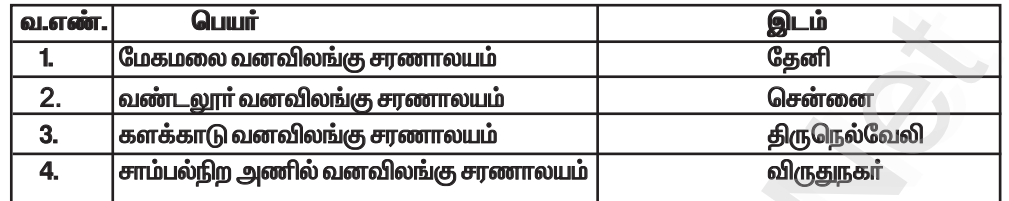

## 6. உயிர்வழிப் பெருக்கம் என்ற வார்த்தையால் நீங்கள் என்ன புரிந்துகொள்கிறீர்கள் ?

#### விடை :

 $\star$  உணவுச் சங்கிலியில் அடுத்தடுத்து உள்ள உயிரினத்தின் திசுக்களில் வேதிப்பொருள்கள் போன்ற நச்சுப்பொருட்களின் செறிவு அதிகரித்தல் உயிர்வழிப் பெருக்கம் எனப்படும்.

#### 7. பிபிஆர் (PBR) என்றால் என்ன ?

விடை:

 $\star$  மக்களின் பல்லுயிா் பன்முகத்தன்மை பதிவேடு என்பது ஒரு குறிப்பிட்ட பகுதி அல்லது கிராமத்தின் நிலப்பரப்பு மற்றும் மக்கள்தொகை உள்ளிட்ட அங்கு கிடைக்கக்கூடிய அனைத்து உயிா் வளங்கள் .<br>பற்றிய விரிவான தகவல்களைக் கொண்ட ஒரு ஆவணமாகும்.

#### VI. விரிவாக விடையளி.

#### 1. காடு அழிப்பு என்றால் என்ன? காடு அழிப்பிற்கான காரணங்கள் மற்றும் அவற்றின் விளைவுகளை விளக்குக.

#### விடை : 1. காடு அழிப்பு :

 $\star$  பல்வேறு தேவைகளுக்கு நிலப்பரப்பைப் பயன்படுத்துவதற்காக காடுகளை அழிப்பதை காடு அழிப்பு என்கிறோம்.

#### 2. காடு அழிப்பிற்கான காரணங்கள் :

#### அ. வேளாண்மை அதிகரிப்பு

 $\star$  மக்கள்தொகை அதிகரிப்பின் காரணமாக, உணவு உற்பத்தியின் தேவை அதிகரித்துள்ளது.

 $\star$  எனவே, அதிக அளவிலான மரங்கள் பயிர் உற்பத்திக்காகவும், கால்நடை வளர்ப்பிற்காகவும் வெட்டப்படுகின்றன.

#### ஆ. நகரமயமாதல் :

 $\star$  நகரங்களின் விரிவாக்கத்தால், வீட்டுவசதி மற்றும் குடியேற்றங்களை மென்மேலும் அமைப்பதற்கு அதிக அளவிலான நிலப்பரப்பு தேவைப்படுகிறது.

 $\star$  இந்தத்தேவைகளுக்காக காடுகள் அழிக்கப்பட்டு வருகின்றன.

#### இ. சுரங்கப்பணி:

 $\star$  நிலக்கரி, வைரம் மற்றும் தங்கம் ஆகியவற்றைத் தோண்டியெடுக்க அதிக அளவிலான நிலப்பரப்பு தேவைப்படுகிறது. எனவே, காடுகளை அகற்றுவதற்காக அதிக எண்ணிக்கையிலான மரங்கள் வெட்டப்படுகின்றன.

## ஈ. அணைகள் கட்டுதல் :

 $\star$  பெருகிவரும் மக்கள் தொகைக்கு, குடிநீர் வழங்குவதற்காக பெரிய அளவிலான அணைகள் கட்டப்படுவதற்கு காடுகள் பெருமளவில் அழிக்கப்படுகின்றன.

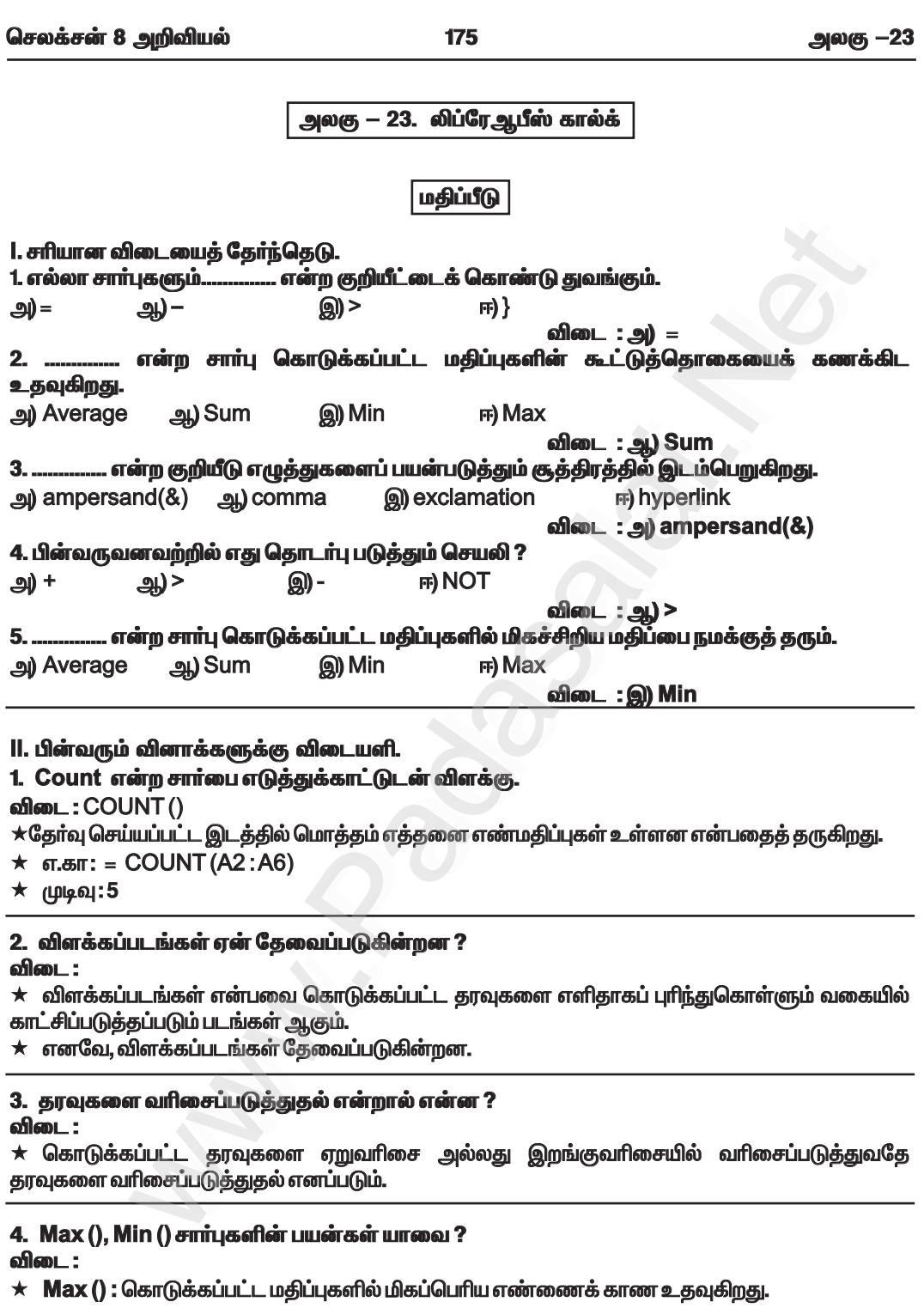

 $\star$  Min () : கொடுக்கப்பட்ட மதிப்புகளில் மிகச்சிறிய எண்ணைக் காண உதவுகிறது.

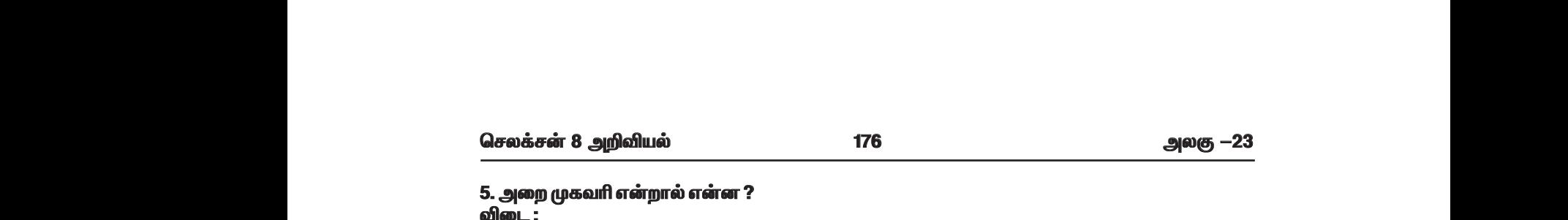

#### 5. அறை முகவரி என்றால் என்ன?

*Éil :*

 $\,\star\,$  அறை முகவரி என்பது நிரல் எழுத்து மற்றும் நிரை எண்ணின் சேர்ப்பு ஆகும்.

 $\star$  முதல் அறையின் முகவரி $A_1$  ஆகும்.

 $\star$  பெயர்ப்பெட்டியானது தற்போது செயல்பாட்டில் உள்ளஅறையின் முகவரியைக் காட்டும்.<br>|<br>| பிகச் கருக்கமாக விடையளி.<br>1. அட்டவணைச் செயலியின் பயன்களைக் கூறுக.<br>விடை :<br>\* சம்பளப் பட்டியல் தயாரித்தல்.<br>\* சம்பளப் பட்டியல் தயாரித்தல்.<br>\* வ www.<br>Albanya<br>Networkship and the contract of the contract of the contract of the contract of the contract of the contract of the contract of the contract of the contract of the contract of the contract of the contract of t www.com.com<br>Networkships<br>Networkships and the company of the company of the company of the company of the company of the company of the company of the company of the company of the company of the company of the company of

கூடுதல் வினாக்கள் — விடைகள்

#### **I.** மிகச் சுருக்கமாக விடையளி.

1. அட்டவணைச் செயலியின் பயன்களைக் கூறுக.  $\begin{array}{c}\n\star \quad \ \ \, \bullet \quad \ \ \, \star \quad \ \ \, \star$  $\frac{1}{1}$ <br> $\frac{1}{1}$ <br> $\frac{1}{1}$ <br> $\frac{1}{1}$ <br> $\frac{1}{1}$ <br> $\frac{1}{1}$ 

*Éil :*

 $\star$  சம்பளப் பட்டியல் தயாரித்தல்.

 $\star$  வருமானவரி கணக்கீடுகள் செய்தல்.

 $\star$  விலைப்பட்டியல்கள் தயாரித்தல்.

# 2. ஒரு புதிய பணிப்புத்தகத்தை எவ்வாறு உருவாக்குவாய் ?

*Éil :*

 $\,\star\,$  File Menu யைத் தேர்வு செய்து New என்பதைக் கிளிக் செய்யவும். ஒரு புதிய பணிப்புத்தகச் சட்டம் தோன்றும். [www.Padasalai.Net](https://www.padasalai.net/)  $\star$ <br> $\mathbb{G}_{\mathcal{B}}$ www.Padasalai.Net www.Padasalai.Net ) பணிப்புத்தகச் சட்டம்<br>|-<br>|-<br>|www.Padasalai.Net ைய பணிப்புத்தகச் சட்டம்<br>|-<br>|-<br>|-

www.Padasalai.Net

W.Padasala

ww.padasalai.net

ww.padasalai.

 $\,\star\,$  அதில் Blank Workbook ஐக் கிளிக் செய்யவும்.

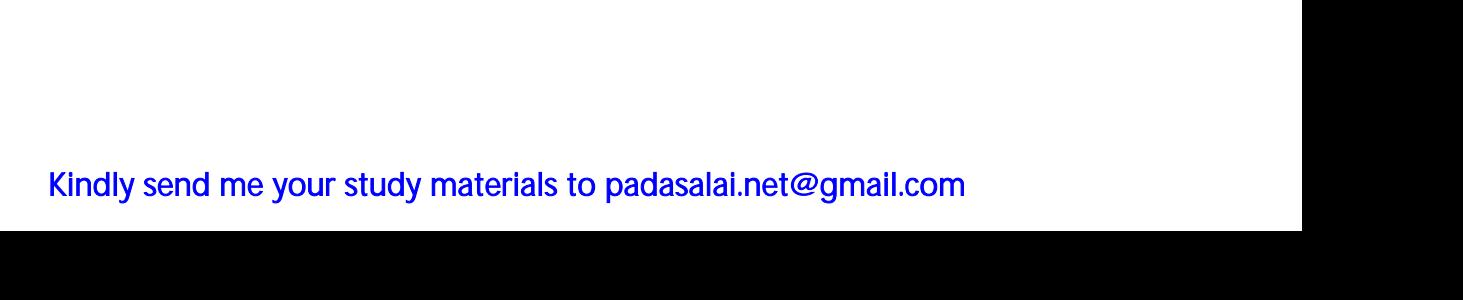

www.Padasalai.Net

www.Padasalai.Net

www.Padasalai.Net

www.Padasalai.Net

www.Padasalai.Net

www.Padasalai.Net

www.Padasalai.Net

www.Padasalai.Net

www.Padasalai.Net

www.Padasalai.Net

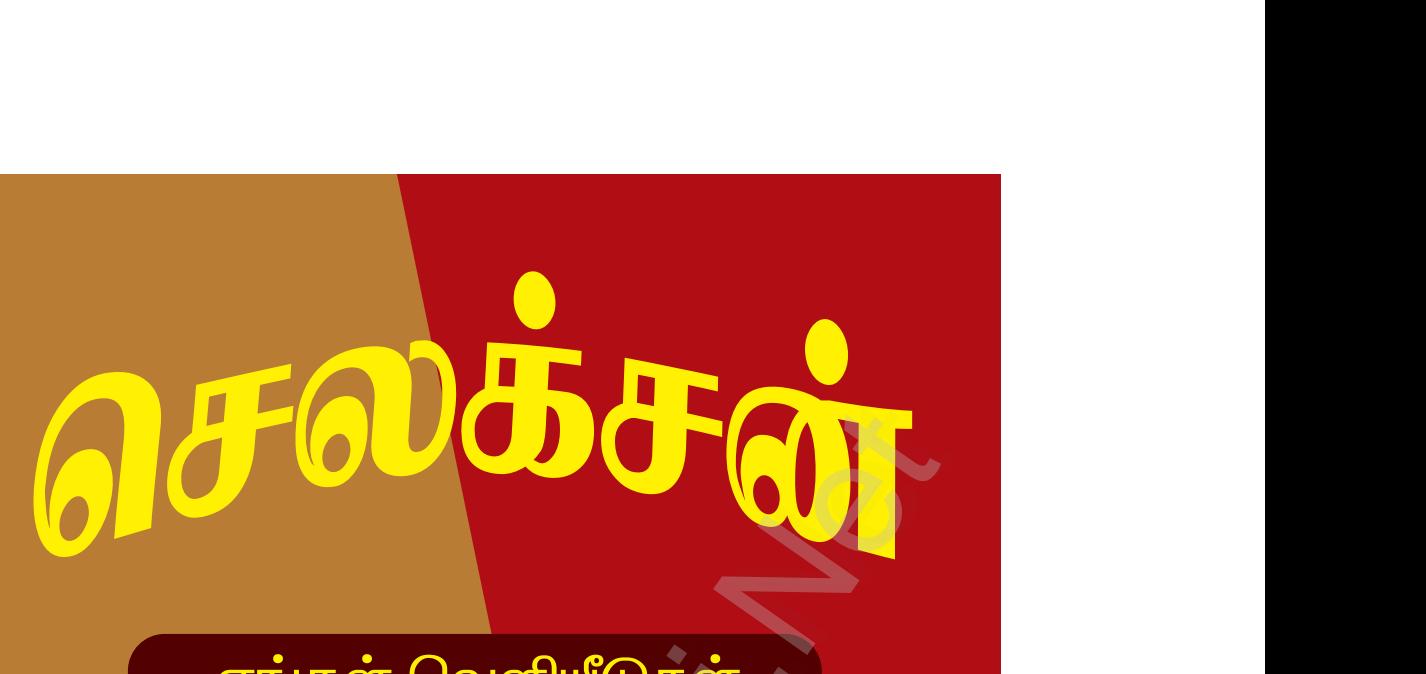

ெல்லையைப்<br>சியிக்கின் வெளியீடுகள்<br>3 முதல் 10 வகுப்பு வரை<br>ஆங்கிலம்<br>கணக்கு அறிவியல்<br>சமூக அறிவியல்<br>சமூக அறிவியல்<br>தமிழ் வழி உஆங்கில வழி<br>தமிழ் வழி உஆங்கில வழி<br>இன்பு நிலையம்<br>ஜிவடக்கு ஆவணி மூல வீதி<br>மதுரை - 625001 www.Padasalai.Net www.Padasalai.Net www.Padasalai.Net www.Padasalai.Net ww.<br>Networkship<br>Networkship www.Padasalai.Net

# www.Padasalai.Net www.Padasalai.Net

www.magleburn.com<br>194430 43338<br>194430 46662 www.Padasalai.Net www.magnumber.com<br>194430 43338<br>194430 46662<br>194430 46662 www.Padasalai.Net

Kindly send me your study materials to padasalai.net@gmail.com kindly send me your study materials to padasalai www.<br>www.com<br>www.padasalai.com www.t@gmail.com<br>Madasalai.com<br>Networkship